# $C++$

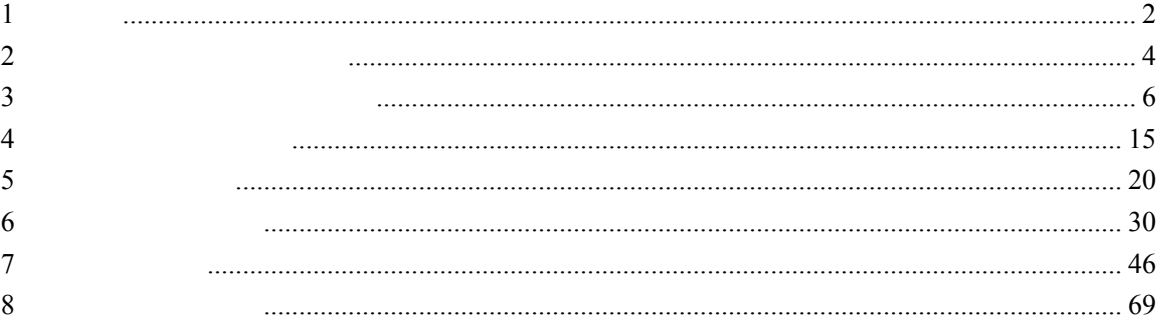

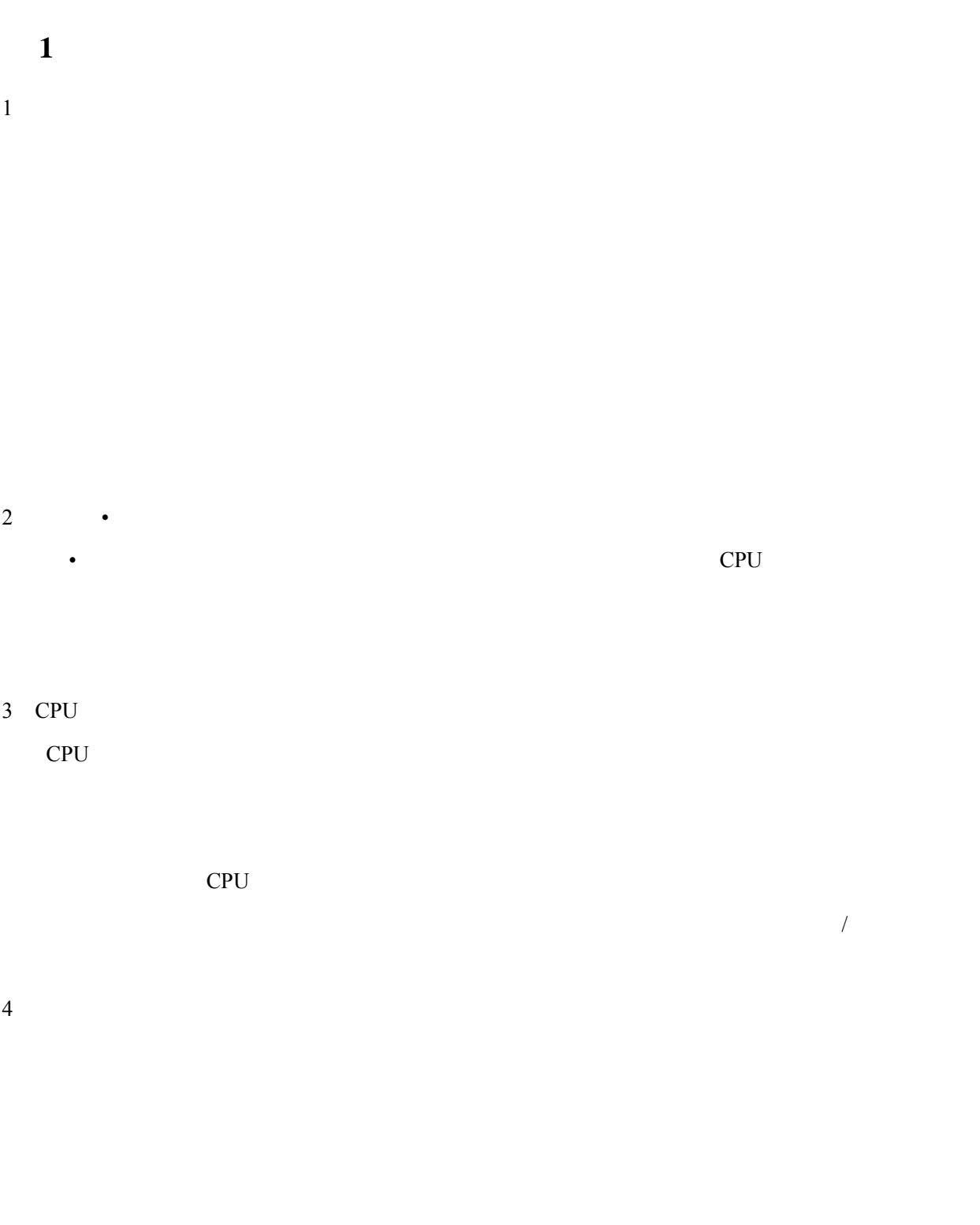

 $6<sub>5</sub>$ 

 $7<sub>7</sub>$ 

 $8<sub>8</sub>$ 

9 C++ extern, \_book, Car, car\_1, calr, 1car, friend, car1\_Car, Car\_Type, No.1, 123 C++ \_book, Car, car\_1, ca1r, car1\_Car, Car\_Type

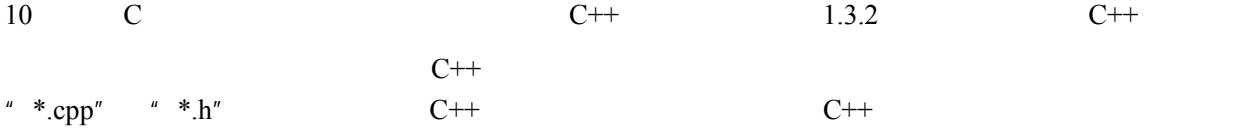

Http://BBS.FreeKaoYan.Com 3

 $\mathbf{r}$   $*$ .obj"

 $^{\prime\prime}$  \*.exe"

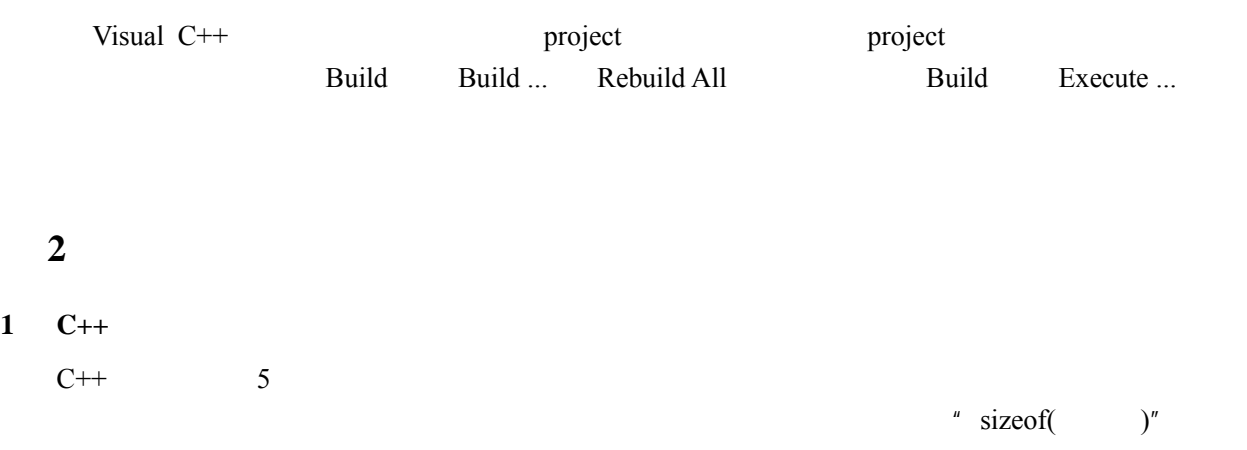

**2**、 下面哪一些是合法的 **C++**字面常量,它们的类型是什么? **-5.23, 1e+50, -25, 10<sup>5</sup> , 20 .20, e5, 1e-5, -0.0e5, '\n' -000, 'A', '5', '3.14', false red, '\r', '\f' "Today is Monday.", "\""**   $-5.23$ ,  $1e+50$ ,  $-25$ ,  $20$ ,  $.20$ ,  $1e-5$ ,  $-0.0e5$ , '\n', -000, 'A', '5', '\r', '\f' , "Today is Monday.", "\""  $-25, 20, -000$  $-5.23$ ,  $1e+50$  ,  $.20$ ,  $1e-5$ ,  $-0.0e5$ : '\n', 'A', '5', '\r', '\f' "Today is Monday.", "\"" **3**、 什么是符号常量?符号常量的优点是什么?  $1$ 

**4**、 如何理解变量?变量定义和声明的作用是什么?

 $2$ 

 $3 \thinspace$ 

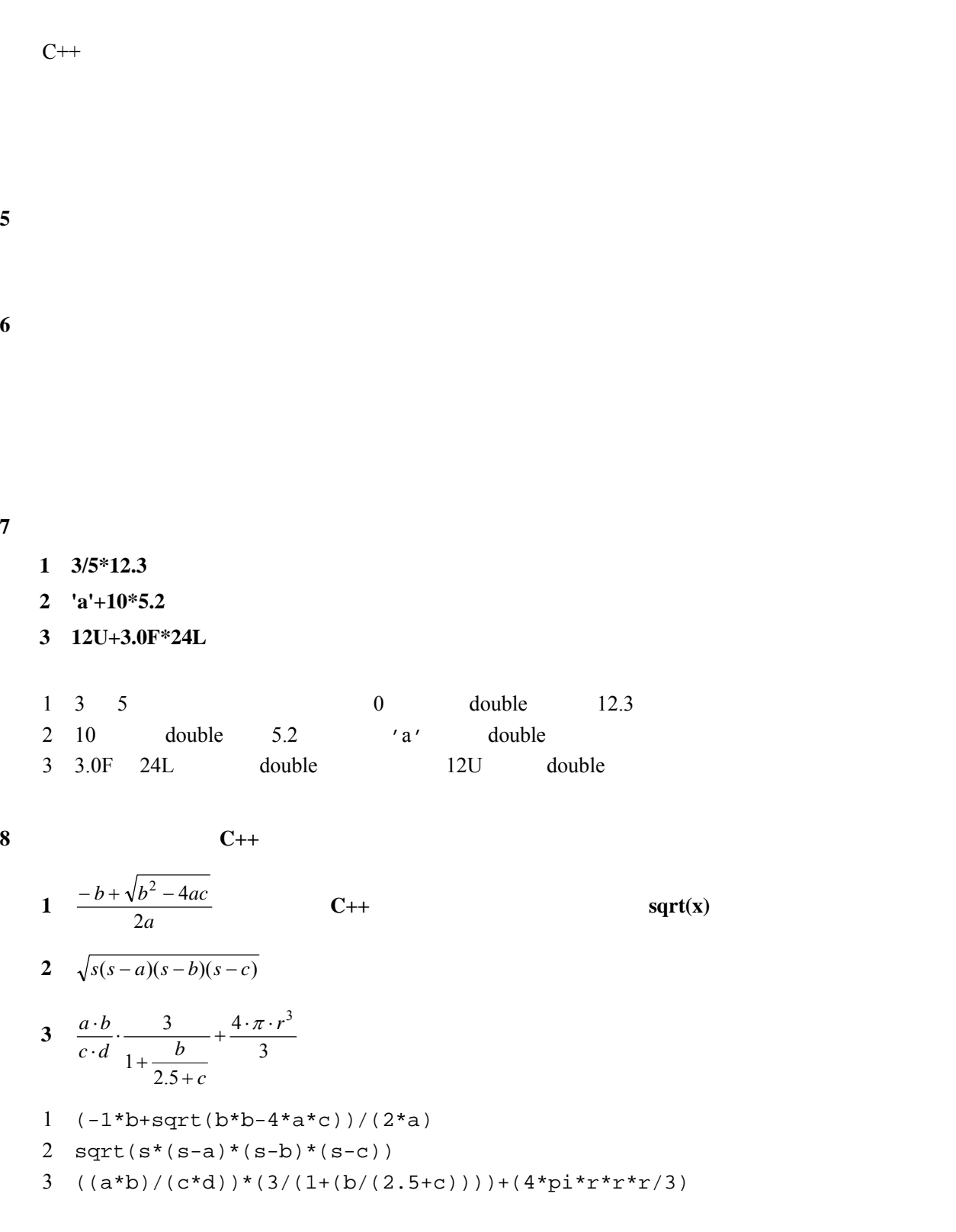

```
9、写出下列条件的 C++表达式
    (1)i 能被 j 整除。
    (2)ch 为字母字符。
    (3)m 为偶数。
    (4)n 是小于 100 的奇数。
    (5)a、b、c 构成三角形的三条边。
    1 i i j == 02 ((ch>='a')&&(ch<='z'))||((ch>='A')&&(ch<='Z'))
    3 m\frac{1}{2}z = 04 (n<100)&&(n%2!=0) 
    5 (a>0) && (b>0) && (c>0) && (a+b>c) && (b+c>a) && (c+a>b) 
        ((a+b)\&c)\&(abs(a-b)\&c) //(a>0)&&(b>0)&&(c>0)
```

```
10
```

```
#include <iostream> 
using namespace std; 
int main() 
{ double a=3.3, b=1.1; 
   int i=a/b; 
   cout << i << endl; 
   return 0; 
}
```
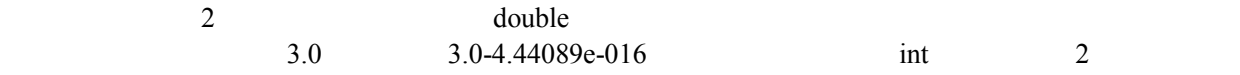

## 11 $\blacksquare$

 a=b^a; b=a^b;  $a=b^a$ ;  $a=a+b;$  b=a-b; a=a-b;

第 **3** 章 程序的流程控制――语句

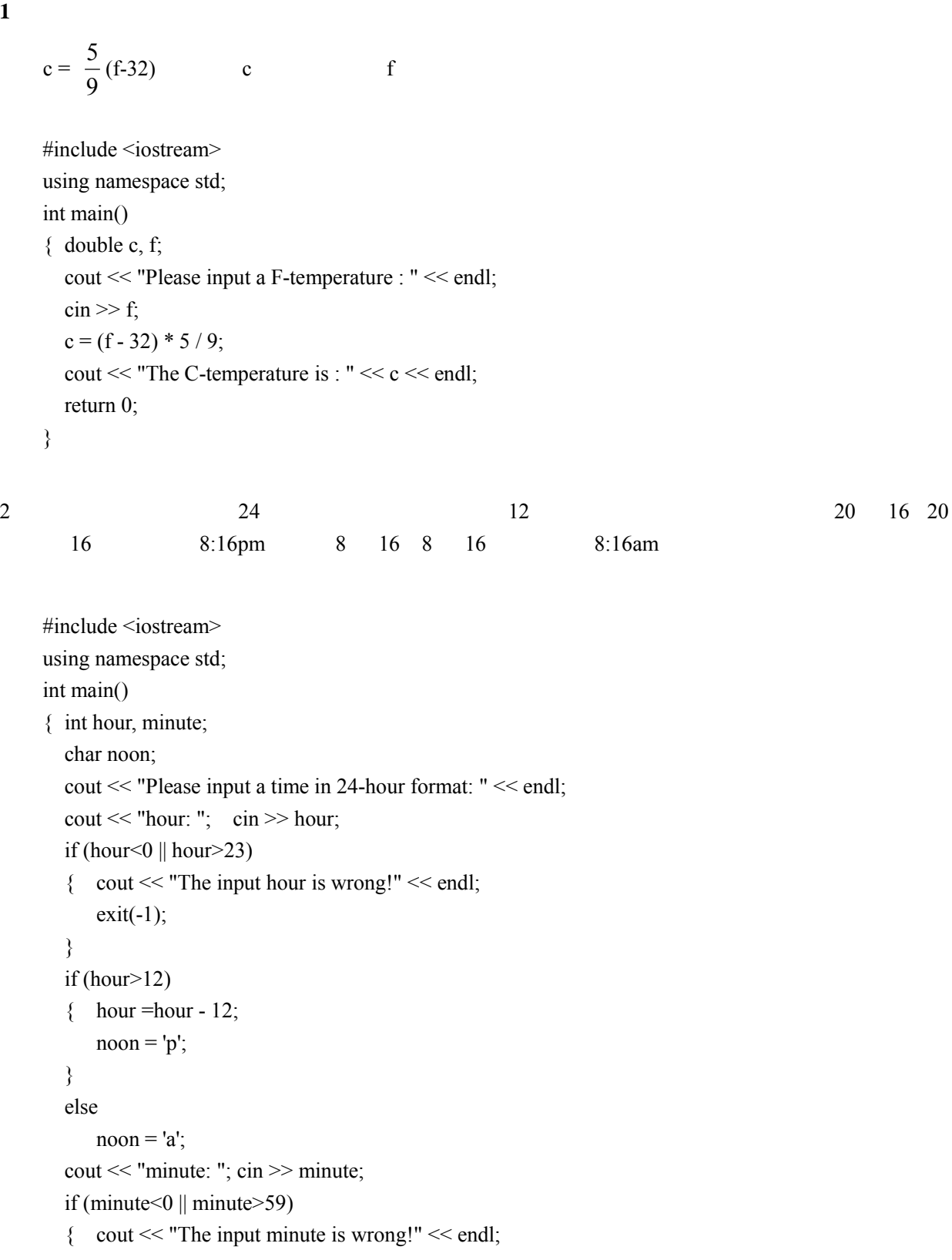

```
exit(-1); } 
   cout << endl << "The time in 12-hour format is : " << hour << ":" << minute; 
  if (noon == 'p')
       cout << "pm" << endl; 
   else 
      cout << "am" << endl;
   return 0; 
}
```
 $3$  a z

```
#include <iostream> 
using namespace std; 
int main() 
{ for (char c='a'; c <='z'; c ++)
       cout << c <<" ";
   cout << endl; 
   for (c=z'; c>=a'; c-)\text{cout} \ll \text{c} \ll \text{''} ";
   cout << endl; 
   return 0; 
}
```

```
#include <iostream> 
using namespace std; 
int main() 
{ unsigned int gzint; 
  int count = 0;
  while (1) { cout << "Please input a integer(greater than zero) : " << endl; 
      \sin \gg gzint;
      if (gzint < = 0) cout << "Your input is wrong!Please input again..." << endl; 
       else
```

```
 break; 
    } 
  while (gzint!=0){ \text{gzint} = \text{gzint} / 10; count++; 
    } 
   cout << "The number of digits in the interger is : " << count << endl; 
   return 0; 
}
```

```
4 \##include <iostream> 
    using namespace std; 
    int main() 
    { int count=0; 
       char ch; 
       cout << "Please input an expression : " << endl; 
       for (cin \gg ch; ch != '#'; cin \gg ch)
       { if (ch == '') count++; 
          else if (ch == ')' count--; 
        } 
       if (count == 0)
          cout << "!" << endl;
      else if \text{(count} > 0)\text{cout} \ll" \text{!}" \ll endl;
       else 
          \text{cout} \ll" \text{!}" \ll endl;
       return 0; 
    }
```
#### 6  $\qquad^{\prime\prime}$   $\qquad$   $\qquad$   $\q$

 $\pm$  '#'

#include <iostream>

```
using namespace std; 
int main() 
{ int count=0; 
  char ch1=\sqrt{0}',ch2;
  cout << "Please input a string(terminated with #): " << endl;
  for (cin>>ch2; ch2 != '#'; cin>>ch2)
  { if (ch2 = ' =' \&\& ch1 = '>') count++;
     ch1 = ch2;
   } 
   cout << "Number of >=: " << count << endl; 
   return 0; 
}
```
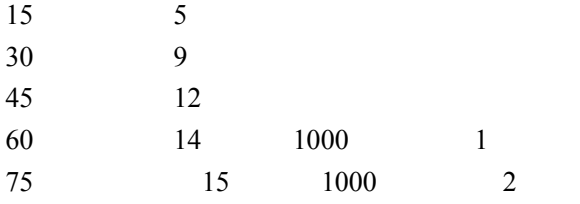

```
#include <iostream> 
using namespace std; 
int main() 
{ int charge;
```
double weight;

```
 cout << "Please input the weight of the package : " << endl;
```
cin >> weight;

```
if (weight \leq = 0)
```
cout << "The input weight is wrong!" << endl;

else if (weight  $\leq$  15)

charge  $= 5$ ;

else if (weight  $\leq$  30) charge  $= 9$ ;

```
else if (weight \leq 45)
```

```
charge = 12;
```
else

```
 { double distance; 
     cout << "Please input the distance : " << endl; 
     cin >> distance; 
    if (distance \leq = 0)
      cout << "The inputed distance is wrong!" << endl; 
     else 
    {distance /= 1000;
     if (weight \leq 60)
        charge = 14 + (int)distance;
      else 
        charge = 15 + (int)distance * 2;
     } 
 } 
 cout << charge << endl; 
 return 0;
```

```
8<sub>3</sub>
```
}

```
=1-\frac{1}{3}+\frac{1}{5}-\frac{1}{7}+...5
                 1
\frac{\pi}{4} = 1 - \frac{1}{3} + \frac{1}{5} - \frac{1}{7} + \dots10^{-8}
```

```
#include <iostream> 
#include <cmath> 
using namespace std; 
int main() 
{ double item=1.0,sum=0.0; 
  int i=1, sign=1;
  while (fabs(item) >= 1e-8)
  \{ sum += item;sign *= -1;
     i \neq 2; item = sign/(double)i; 
   } 
  \text{cout} \ll \text{sum}*4 \ll endl;
   return 0; 
}
```

```
153 1
      3^3 5
              3
```

```
#include <iostream> 
using namespace std; 
int main() 
{ for (int n = 100; n <= 999; n++)
   \{ int i, j, k;
       i = n/100; //j = n\%100/10; //
       k = n\frac{9}{10}; //
       if (n == i * i * i + j * j * j + k * k)\text{cout} \ll n \ll \text{endl};
    } 
   return 0; 
} 
#include <iostream> 
using namespace std; 
int main() 
{ for (int i=1; i \leq =9; i++)
   \{ int n=i*100, m=i*i*i;
      for (int j=0; j\leq=9; j++)
      \{ int n1=n+j*10,m1=m+j*j*j;
         for (int k=0; k\le=9; k++)
         \{ if (n1+k == m1+k*k*k)\text{cout} \ll \text{n1+k} \ll \text{endl}; } 
       } 
    } 
   return 0; 
}
```
a  $\mathbf b$ 

#include <iostream> using namespace std; int main() { int a, b;

```
 cout << "Please input a, b : " << endl; 
   \text{cin} \gg \text{a} \gg \text{b};int c=(a>b)?b:a;
   while (c > 0){ if (a\%c = 0 \&\& b\%c = 0) break;
       c--;
    } 
   \text{cout} \ll \text{c} \ll \text{endl}; return 0; 
} 
#include <iostream> 
using namespace std; 
int main() 
{ int a, b; 
    cout << "Please input a, b : " << endl; 
   \text{cin} \gg \text{a} \gg \text{b}; int c; 
    do 
   { c = a-b*(a/b);a = b;
       b = c;
   } while (c != 0);
   cout << a << endl;
    return 0; 
}
```
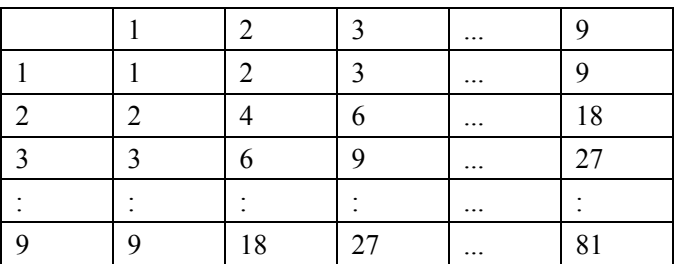

#include <iostream> using namespace std;

```
int main() 
{ for (int i = 0; i < 10; i++)
   { if (i != 0)
        \text{cout} \ll i;
       cout << "\setminus t";
       for (int j = 1; j < 10; j++)
        if (i * j != 0)cout << i * j << "\t";
          else 
           cout << j << "\t";
        cout << endl; 
    } 
   return 0; 
}
```

```
12 for while
   for (i=0; i<max_length;i++) if (input_line[i]== '?') quest_count++; 
   i = 0;while (i < max length)
   \{ if (input_line[i] == '?') quest_count++;
      i++; 
    }
```
 $13 \t3-6$ 

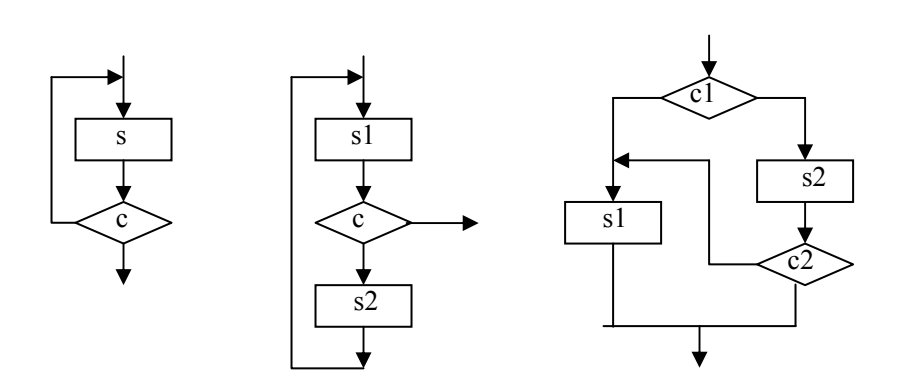

Http://BBS.FreeKaoYan.Com 14

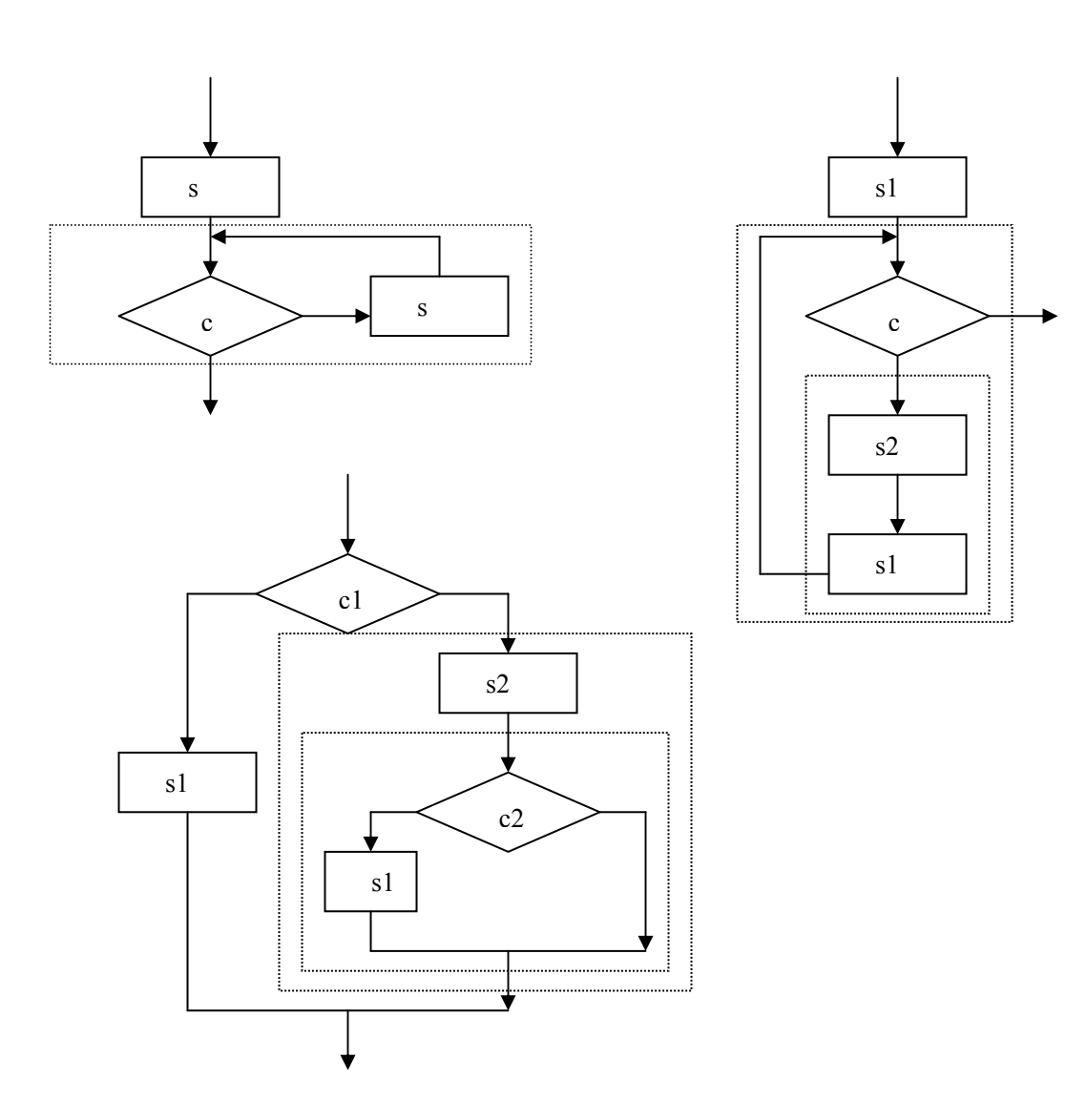

第 **4** 章 过程抽象――函数

14

**15**、 简述局部变量的作用。

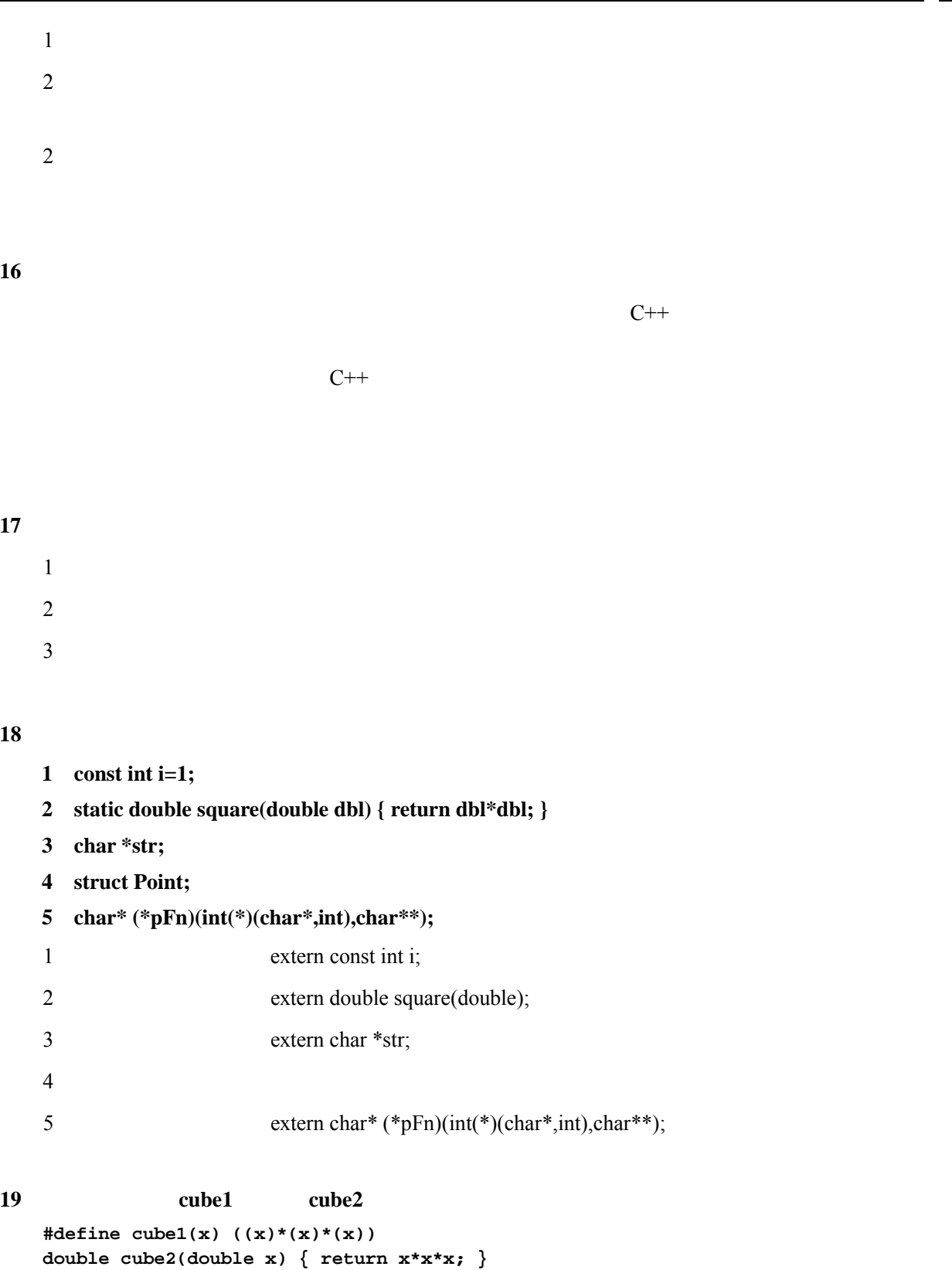

```
extending int \frac{1}{\pi}20 adigit(n,k) and the digit of \mathbf{k}digit(123456,3) = 4 
   digit(1234,5) = 0 
   int digit (int n, int k)
   \{ for (int i=1; i < k ; i++)n = n/10; return n%10; 
   }
```
**21**、 分别用函数实现习题 **0** 中的第 **1**、**7**、**8** 和 **10** 题的程序功能。

```
double Fahrenheit_To_Celsius(double x) 
{ 
   return (x-32)*5/9; 
}
```
### 第 **7** 题:

答:第 **1** 题:

```
double charge(double weight, double distance) 
{ 
   double money=0; 
   if(weight<=15) money=5; 
   else if(weight<=30) money=9; 
   else if(weight<=45) money=12; 
   else if(weight<=60) money=14+(int)(distance/1000); 
   else money=15+(int)(distance/1000)*2; 
   return money; 
}
```
### 第 **8** 题:

```
#include <iostream> 
#include <iomanip> 
#include <math.h> 
using namespace std; 
double PI() 
{ double pi=0,double x=1;
```

```
 int k=1,sign=1; 
  while(fabs(x)>1e-8) 
   { pi += x; 
   k += 2;
    sign *= -1; 
    x = sign/double(k); 
   } 
  return pi*4; 
} 
void main() 
{ cout<<"The Pi is: " 
     <<setiosflags(ios::fixed) 
     <<setprecision(8) 
     <<PI() <<endl; 
}
```

```
int gcd(int a, int b) 
{ int max=a>b?a:b; 
   for (int i=max;i>0;i--) 
     if((a%i==0)&&(b%i==0)) 
   return i; 
}
```
#### **22**、 写出下面程序的执行结果:

```
#include <iostream> 
using namespace std; 
int count=0; 
int fib(int n) 
{ count++; 
   if (n==1 || n==2) 
     return 1; 
   else 
     return fib(n-1)+fib(n-2); 
} 
int main() 
{ cout << fib(8); 
   cout << ',' << count << endl; 
   return 0; 
} 
答:21,41
```

$$
H_n(x)
$$

 $H_0(x) = 1$  $H_1(x) = 2x$  $H_n(x) = 2x$   $H_{n-1}(x) - 2(n-1)$   $H_{n-2}(x)$  (n>1)

```
using namespace std; 
    double Hermit_Iterative(int,double); //
    double Hermit Recursion(int,double); //
    void main() 
    { const int n=3; //n与x可自行指定
       double x=3.14; 
       cout<<Hermit_Iterative(n,x)<<endl 
         <<Hermit_Recursion(n,x)<<endl; 
    } 
    double Hermit_Iterative(int n,double x) 
    { if(n==0) 
         return 1; 
       else if(n==1) 
         return 2*x; 
       else 
       { double res1=1,res2=2*x; 
         double Result=0; 
         for (int i=2;i<=n;i++) 
         { Result=2*x*res2-2*(i-1)*res1; 
           res1=res2; 
           res2=Result; 
         } 
         return Result; 
       } 
    } 
    double Hermit_Recursion(int n,double x) 
    { if(n==0) 
         return 1; 
       else if(n==1) 
         return 2*x; 
       else 
         return 2*x*Hermit_Recursion(n-1,x)-2*(n-1)*Hermit_Recursion(n-2,x); 
    } 
24、写出计算 Ackermann 函数 Ack(m,n)值的递归函数。Ack(m,n)定义如下(m≥0,n≥0):
    Ack(0,n) = n+1 
    Ack(m,0) = Ack(m-1,1) 
    \text{Ack}(m,n) = \text{Ack}(m-1,\text{Ack}(m,n-1)) (m>0, n>0)
    int Ack(int m,int n) 
    { if(m==0) 
         return n+1;
```

```
 else if(n==0) 
   return Ack(m-1,1);
```
**#include <iostream>** 

```
 else 
      return Ack(m-1,Ack(m,n-1)); 
  } 
25、假设有三个重载的函数:
  void func(int,double); 
  void func(long,double); 
  void func(int,char); 
  func('c',3.0); 
  func(3L,3); 
  func("three",3.0); 
  func(3L,'c'); 
  func(true,3); 
  func('c',3.0); 与 void func(int,double); 匹配
  func(3L,3); void func(long,double);
  func("three", 3.0);
  func(3L,'c'); void func(long,double); void func(int,char);
  func(true,3); void func(int,double); void func(int,char);
26、下面的函数定义为什么是正确的?在函数 f 中如何区分(使用)它们?
  void f() 
  { int f; 
     ....... 
  } 
f void f() f int f; f f f
   f f; \therefore f
27、为什么一般把内联函数的定义放在个头文件中?
   在需要使用该内联函数的源文件中用文件包含命令#include 把该头文件包含进来。由于内联函数
第 5 章 构造数据类型
1、 枚举类型有什么好处?C++对枚举类型的操作有何规定?
```
 $\overline{a}$ 

```
3 \nightharpoonup
```

```
#include <iostream> 
   using namespace std; 
   void f(int &x,int y) 
   { y = x + y; 
      x = y % 3; 
      cout << x << '\t' << y << endl; 
   } 
   int main() 
   { int x=10, y=19; 
      f(y,x); 
      cout << x << '\t' << y << endl; 
      f(x,x); 
      cout << x << '\t' << y << endl; 
      return 0; 
   } 
   答: 2 29 
    10 2 
    2 20 
 2 2
```

```
4\,
```

```
#include <iostream> 
using namespace std; 
enum Day {SUN, MON, TUE, WED, THU, FRI, SAT};
int main() 
{ double max, min, maxsum=0, minsum=0; 
   for (Day d = SUN; d <= SAT; d=(Day)(d+1))
```

```
 { cout << "Please input "; 
   switch(d) 
   { case SUN : {cout << "Sunday"; break;} 
     case MON : {cout << "Monday"; break;} 
     case TUE : {cout << "Tuesday"; break;} 
     case WED : {cout << "Wednesday"; break;} 
     case THU : {cout << "Thursday"; break;} 
     case FRI : {cout << "Friday"; break;} 
     case SAT : {cout << "Saturday"; break;} 
   } 
   cout << "'s temperature(max min) : " << endl; 
   cin >> max >> min; 
   maxsum += max; 
   minsum += min; 
 } 
 cout << "The average temperature of maxism is : " << maxsum/7.0 << endl; 
 cout << "The average temperature of minism is : " << minsum/7.0 << endl; 
 return 0;
```

```
5 and \frac{1}{2} int \frac{1}{2}
```
**}** 

9783879

```
bool is_huiwen(int num) 
{ char wei[100], i=0; 
   while (num != 0) 
   { wei[i] = num % 10; 
     num /= 10; 
     i++; 
   } 
  for (int j = 0; j \le i/2; j++) { if (wei[j] != wei[i-j-1]) 
       return false; 
   } 
   return true; 
}
```
 $6$  int to str

```
void int_to_str(int num, char *str) 
{ char c; 
   int i=0; 
   while (num != 0) 
  \{ str[i] = num\ 10 + '0';
     num /= 10; 
     i++; 
   } 
  str[i] = ' \0';
```

```
 for (int j = 0; j < i/2; j++) 
      { c = str[j]; 
       str[j] = str[i-j-1]; 
       str[i-j-1] = c; 
     } 
   } 
7int qiugen(double a, double b, double c, double &x1, double &x2) 
   { int i = b*b-4*a*c; 
     if (i>=0) 
     \{ x1 = (sqrt(i)-b)/(2*a) \}x2 = (0-sqrt(i)-b)/(2*a); return 1; 
      } 
     else 
     \{ x1 = (0-b)/(2*a) \}x2 = sqrt(0-i)/(2*a); return 0; 
      } 
   } 
8: 
   #include <iostream> 
   using namespace std; 
   int main() 
   { char str[100]; 
     cout << "Please input a string:\n"; 
     cin >> str; 
     int count_lower=0, count_upper=0, count_num=0; 
     for (int i=0; str[i] != '\0'; i++) 
      { if (str[i] >= 'A' && str[i] <= 'Z') 
         count_upper++; 
       else if (str[i] >= 'a' && str[i] <= 'z') 
         count_lower++; 
       else if (str[i] >= '0' && str[i] <= '9') 
         count_num++; 
      } 
     cout << count_upper << '\t' << count_lower << '\t' << count_num << endl; 
     return 0; 
   }
```

```
9\begin{bmatrix} 1 & 2 & 0 \end{bmatrix}\overline{\phantom{a}}\overline{\phantom{a}}\begin{bmatrix} 0 & 2 & 1 \end{bmatrix}\begin{vmatrix} 1 & 0 & 2 \end{vmatrix}afor (int i=0; i<=2; i++)for (int j=0; j<=2; j++)a[i][j] = a[a[i][j]][a[j][i]];解:0 2 0 
    2 0 0 
    2 2 0 
10、实现下面的数组元素交换位置函数:
   void swap(int a[], int m, int n); 
    a m n
          a_1,a_2,...,a_M, a_{M+1},a_{M+2},...,a_{M+N}a_{M+1}, a_{M+2}, \ldots, a_{M+N}, a_1, a_2, \ldots, a_Mavoid swap(int a[], int m, int n); 
    \{ for (int i=0; i<m; i++)
     \{ int t = a[0];
       for (int j=1; j < m+n; j + +)
         a[j-1] = a[j];A[m+n-1] = t; } 
    } 
11 int squeeze(char s1[], const char s2[]) s1 s2
   int squeeze(char s1[], const char s2[]) 
    \{ int count=0, i=0;
     while (s1[i] != ' \0'){ for (int j=0; s2[j] := \0' \&& s1[i] := s2[j]; j++);
       if (s2[j] == '\\0')i++; else 
        { for (int k=i+1; sl[k] := \0; k++)sl[k-1] = sl[k];s1[k-1]='\0'; count++;
```

```
 } 
      } 
      return count; 
   } 
12 find replace str
   int find_replace_str(char str[], 
                        const char find_str[], 
                       const char replace_str[]);
    str example str example str example str example replace str
   void find_replace_str(char str[],const char find_str[],const char replace_str[]) 
   \{ int index=0, //str
          find_len=strlen(find_str), 
          replace_len=strlen(replace_str), 
          offset=find_len-replace_len; 
      while (strlen(str+index) >= find_len) 
      { if (strncmp(str+index,find_str,find_len) == 0) 
       \{ \text{if (offset < 0) //} \} -offset
         { int n=strlen(str+index)-find_len+1; // 1 ' \0'for (int i=strlen(str); n>0; i--, n--)
             str[i+(-offset)] = str[i]; 
          } 
         else if (offset > 0) // offset\{ int n=strlen(str+index)-find_len+1;// \qquad \qquad 1 \quad \  \vee0'
           for (int i=index+find_len; n>0; i++, n--)
            str[i-offset] = str[i]; 
    } 
         for (int i=0; i<replace_len; i++) // strstr[index + i] = replace str[i]; index += replace_len; 
        } 
        else 
          index++; 
      } 
   } 
13void swap_ints(int &x, int &y) 
   { int &tmp=x; 
     x = y;y = tmp;} 
\tan \text{temp} x \tan \text{exp}, \frac{1}{x} \tan \text{exp}, \frac{1}{x} \tan \text{temp}已不是 x 原来的值了!按照这个函数,x y 的值会相等并且等于 y 的值,不能实现将 x y 交换的
```
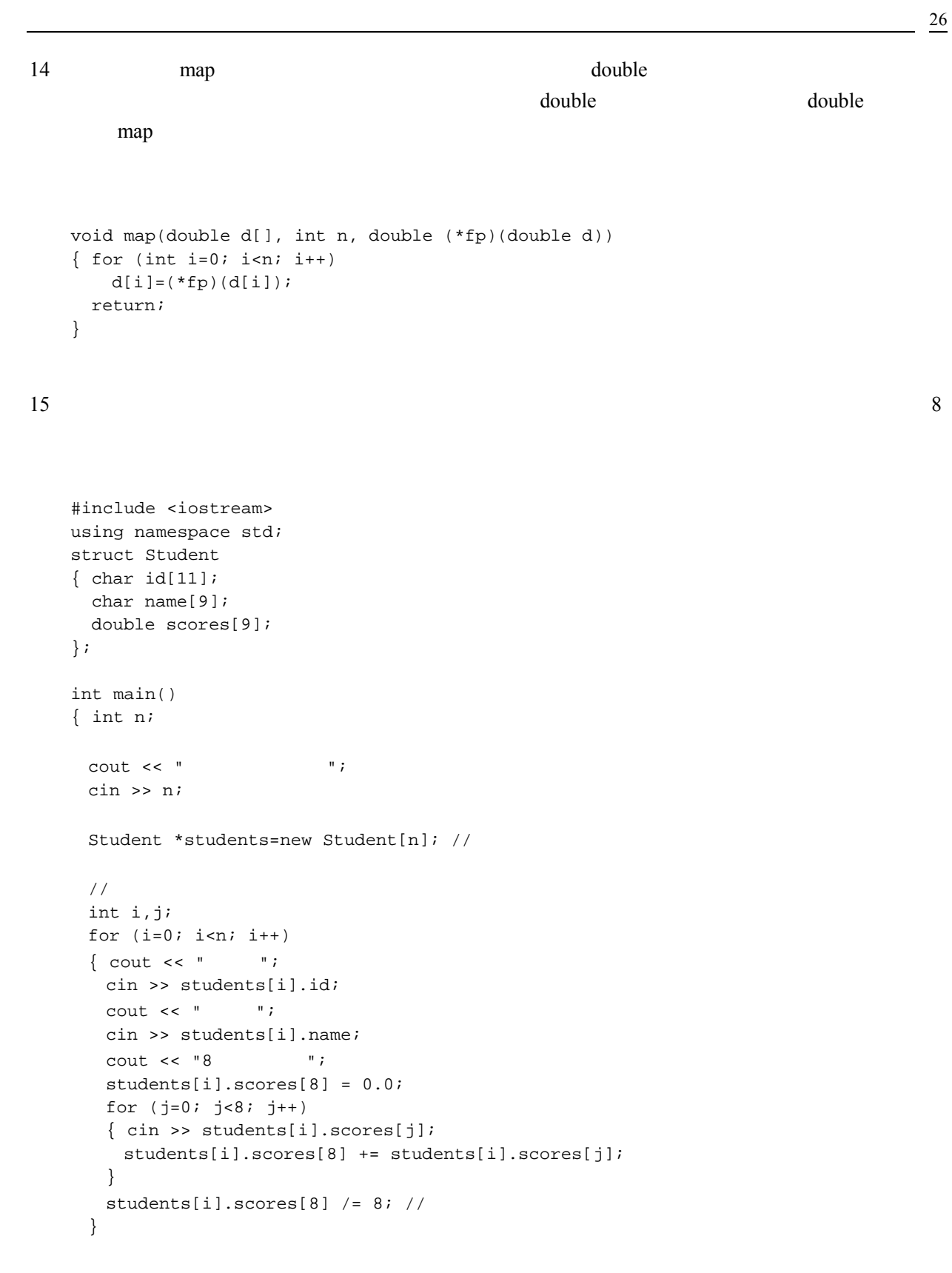

```
\sqrt{7}for (i=n; i>1; i--) { bool exchange=false; 
     for (j=1; j<i; j++) { if (students[j].scores[8] > students[j-1].scores[8]) 
        { Student temp=students[j]; 
        students[j] = students[j-1];students[j-1] = temp; exchange = true; 
        } 
      } 
      if (!exchange) break; 
     } 
   \sqrt{7}for (i=0; i<n; i++)\{ cout << students[i].id << ','
          << students[i].name << ',' 
          << students[i].scores[8] << endl; 
     } 
     return 0; 
   } 
16bool insert(Node *&h,int a,int pos); 
  h a a pos \geq 0 pos 0
  pos true
        false
  bool insert(Node *&h,int a,int pos) 
   { Node *q=new Node(a); 
     if (pos==0) 
     { q->next=h; 
      h=q; return true; 
     } 
     else 
     { Node *p=h; 
       int i=1; 
       while (p!=NULL && i<pos) 
       { p=p->next; 
        i++; } 
       if (p!=NULL) 
       { q->next=p->next; 
        p->next=q; 
        return true; 
       }
```

```
 else
```

```
 return false; 
     } 
   } 
17bool remove(Node *&h,int &a, int pos); 
  h a \qquad a pos >0true false
  bool remove(Node *&h,int &a, int pos) 
   { Node *p=h, *q=null; 
     int i=1; 
    while (p!=NULL && i<pos)
    {q=p:} p=p->next; 
       i++; 
     } 
     if (p!=NULL) 
    \{ a=p->id;
       if (q!=NULL) 
        q->next=p->next; 
       else 
        h = p->next; 
       delete p; 
       return true; 
     } 
     else 
       return false; 
   }
```

```
18
```
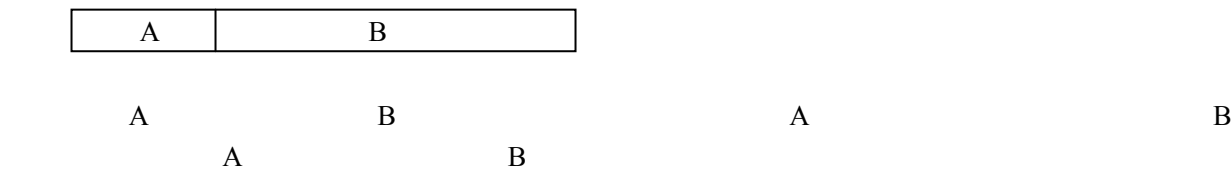

```
void insert_sort(Node *&h) 
\{ if (h == NULL) return \} Node *q=h->next; 
  h->next = NULL;
   while (q != NULL) 
  \{ Node *p=h, *p1=NULL, *q1=q;
    q = q->next;
    while (p := NULL & \& q1 - > id > p - > id)\{p1 = pi
```

```
 p = p->next; 
     } 
    if (p != NULL)\{ if (p1 == NULL)h = q1; else 
         p1->next = q1;
      q1->next = p;
     } 
     else 
    \{ pl\text{-}next = q1;q1->next = NULL;
     } 
   } 
}
```

```
19 n!
```

```
int factorial(int &n) 
\{ int f=1;while (n > 1)\{ f * = n;n--; } 
  return f; 
}
```
 $20$  $H = H - H$   $H = H$   $H = H$ 

. And the contract of the contract of the contract of  $\mathbb{I}$ 

```
#include <iostream.h> 
bool a[8]; //a[i] i
bool b[15]; //b[k] " ('/') k
bool c[15]; //c[k] " ('\') k
\frac{1}{\sqrt{2}} i j<br>a[i],b[i+j],c[j-i+7]
int x[8]; //x[j] j
bool try_by_col(int j) 
{ for (int i=0; i<8; i++) // j j+1 ...
 \{ \text{if } (a[i] \& b[i+j] \& c[j-i+7]) \text{ // } j \}\{ x[j] = i; // j \}a[i] = b[i+j] = c[j-i+7] = false; // jif (j == 7 || try_by_col(j+1)) // j+1 return true; 
    else // j+1a[i] = b[i+j] = c[j-i+7] = true; // j
```

```
 } 
     } 
     return false; 
   } 
   int main() 
   \{ int i, j, ki\sqrt{7}for (i=0; i<8; i++) a[i]=true; 
     for (k=0; k<15; k++) 
       b[k]=true; 
     for (k=0; k<15; k++) 
       c[k]=true; 
    if (\text{try\_by\_col}(0)) // 0
    { //x[0],x[1],...,x[7] ...
      for (j=0; j<8; j++) //
      { for (i=0; i \ll [j]; i++) cout << "\vert \_\text{''};cout \langle \cdot \cdot \cdot \cdot \cdot | \mathbb{Q} |";
        for (i=x[j]+1; i<8; i++) cout << "|";
         cout << endl; 
      } 
     } 
     cout<<endl; 
     return 0; 
   } 
第 6 章 数据抽象――类
1(Procedural Abstraction) (Data Abstraction)
                (Information Hiding)
2、 对于一个类定义,哪些部分应放在头文件(.h)中,哪些部分放在实现文件(.cpp)中?
\hbox{ch}, \hbox{ch}3、 对类成员的访问,C++提供了哪些访问控制?
     C++ public,private protected
   public: private: private: private: \mathbb{R}^n protected: protected:
```
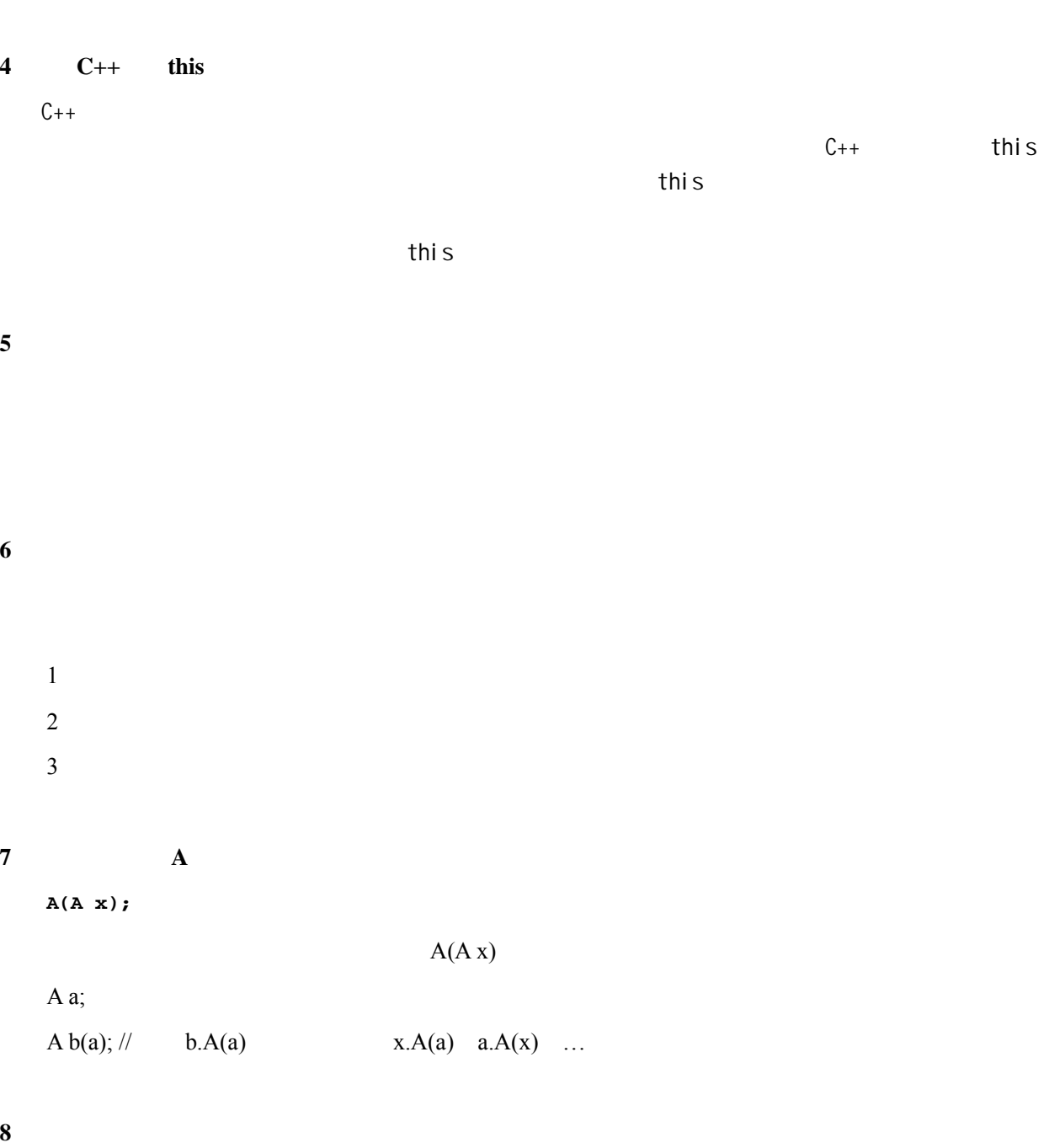

```
class A 
\{\> \dots
 void f(); 
};
```
class B { A a; public:  $\, {\bf B} \, ( \,$  )  $\{ a.f() \, ; \, //$  a  $a.f()$  } }; B b;  $//$  b

**9**、 何时需要定义析构函数?

**10**、静态数据成员的作用是什么?静态数据成员如何初始化?

 $C++$ 

**11**、类作用域与局部作用域有什么不同?

the block block

**12**、在定义一个包含成员对象的类时,表示成员对象的数据成员何时定义为成员对象指针和成员对象

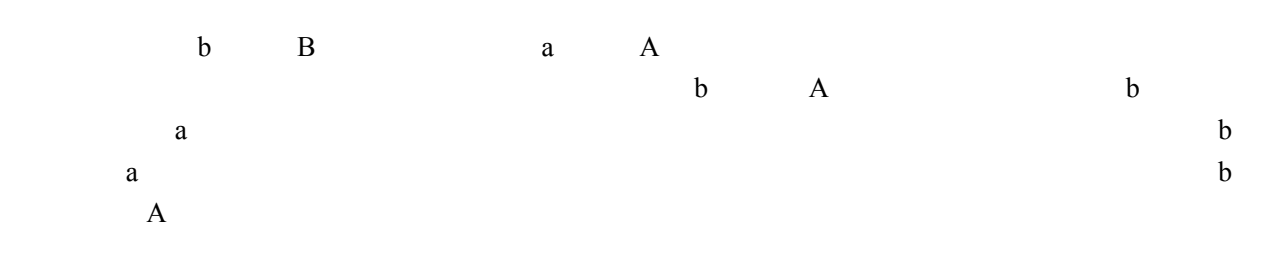

### **13**、定义一个描述二维坐标系中点对象的类 **Point**,它具有下述成员函数:

1 **double r();** //

2 double theta $()$ ; //

```
3 double distance(const Point& p); // p
4 Point relative(const Point& p); // p
5 bool is_above_left(const Point& p); // p
#include <iostream> 
#include <cmath> 
using namespace std; 
class Point 
{ 
public: 
  Point()\{x=y=0; \}Point(double a, double b) \{x=a:y=b\}double r() //
   { 
     return sqrt(x*x+y*y); 
   } 
  double theta() // { 
    return atan(y/x);
   } 
  double distance(const Point& p) //\{return sqrt((x-p.x)*(x-p.x)+(y-p.y)*(y-p.y));
   } 
  Point relative(const Point& p) // p
  \mathcal{L} double xTemp,yTemp; 
     xTemp=x-p.x; 
     yTemp=y-p.y; 
     return Point(xTemp,yTemp); 
   } 
  bool is_above_left(const Point& p) // p
   { 
    if((x==p.x)\&(y==p.y)) return false; 
    else if((x < p.x) & (y > p.y)) return true; 
     else 
       return false; 
   } 
private: 
   double x; 
   double y; 
};
```
#### 14 Time

1 Time(int h, int m, int s);  $\frac{1}{\sqrt{2}}$ 

- **2** set(int h, int m, int s); //
- **3** increment(); //
- 4 **display();** //
- 5 equal(Time &other\_time); //
- 6 less\_than(Time &other\_time); //

```
#include <iostream> 
using namespace std; 
class Time 
{ 
public: 
   Time() 
   { hour=minute=second=0; 
 } 
   Time(int h,int m,int s) 
   { hour=h;minute=m;second=s; 
   } 
   void set(int h, int m, int s) 
   { hour=h; 
     minute=m; 
     second=s; 
   } 
   void increment() 
   { if (second==59) 
    \{ if (minute==59)\{ if (hour==23) { hour=0; 
            minute=0; 
            second=0; 
          } 
          else 
         \{ hour++; minute=0; 
            second=0; 
 } 
      } 
        else 
        { minute++; 
          second=0; 
        } 
     } 
     else 
        second++; 
 } 
   void display() const 
   { cout<<hour<<':'<<minute<<':'<<second; 
 } 
   bool equal(const Time &time2) const
```

```
 { if (hour == time2.hour && minute == time2.minute && second == time2.second) 
       return true; 
     else 
       return false; 
   } 
   bool less_than(const Time &time2) const 
   { if (hour < time2.hour || 
        hour == time2.hour && minute < time2.minute || 
        hour == time2.hour && minute == time2.minute && second < time2.second) 
       return true; 
     else 
       return false; 
   } 
protected: 
   int hour; 
   int minute; 
   int second; 
};
```
#### **15 Date Date**

```
#include <iostream> 
using namespace std; 
class Date 
{ public: 
     Date(int y, int m, int d) 
    { year = yi month = mi day = di } 
     void increment(); 
   protected: 
     int year,month,day; 
}; 
void Date::increment() 
{ int d; 
   switch (month) 
   { case 1: case 3: case 5: case 7: case 8: case 10: case 12: 
     d = 31; break; 
    case 4: case 6: case 9: case 11: 
     d = 30; break; 
    case 2: 
      if (year%400 == 0 || year%4 == 0 && year%100 != 0) //
        d = 29; else 
        d = 28; }
```

```
 if (day < d) 
   day++; else if (month != 12) 
  \{ day = 1; month++; 
   } 
  else 
  \{ day = 1;month = 1;
    year++; 
   } 
} 
#include <iostream> 
using namespace std; 
class Date 
{ 
public: 
  Date(){year=month=day=0;}
  Date(int a, int b, int c) {year = a; month=b; day=c; }
   void increment(); 
protected: 
   int year,month,day; 
   bool Legal(int y, int m, int d); 
   bool IsLeapYear(int y); 
}; 
void Date::increment() 
{ 
  if(Legal(year,month,day+1)) 
     day++; 
  else if(Legal(year,month+1,1)) 
  \{ month++, day=1; \} else if(Legal(year+1,1,1)) 
  \{ day=1, month=1, year++; \}} 
bool Date::Legal(int y, int m, int d) 
{ 
  if(y>9999||y<1||d<1||m<1||m>12) 
     return false; 
   int dayLimit=31; 
   switch(m) 
   { case 4: case 6: case 9: case 11: 
      dayLimit--; 
   } 
  if(m==2) dayLimit = IsLeapYear(y) ? 29 : 28;
```
```
 return (d>dayLimit)? false : true; 
} 
bool Date::IsLeapYear(int y) 
{ 
  return !(y%4)&&(y%100)||!(y%400); 
}
```
## **16**、为错误!未找到引用源。中的字符串类 **String** 增加下面的成员函数:

- 1 bool is substring(const char \*str); // str
- 2 bool is\_substring(const String& str); // str
- **3** String substring(int start, int length); // start length
- (**4**)**int find\_replace\_str(const char \*find\_str, const char \*replace\_str);**

```
// find_str, replace_str
```
- 5 void remove\_spaces(); //
- $\textbf{6}$  int to\_int(); // int
- 7 void to lower case(); //

```
bool String::is_substring(const char * p) 
{ int len_sub=strlen(p); 
   int count=strlen(str)-len_sub; 
  for (int i=0; i<=count; i++) if(strncmp(p,str+i,len_sub)==0) 
       return true; 
   return false; 
} 
bool String::is_substring(const String & s) 
{ return is substring(s.str);
} 
String String::substring(int start, int length) 
{ char *temp=new char[length+1]; 
   strncpy(temp,str+start,length); 
  temp[length] = \sqrt{0};
   String sstr(temp); 
   delete []temp; 
   return sstr; 
} 
int String::find_replace_str(const char *find_str, const char *replace_str) 
{ int count=0,find_len=strlen(find_str),replace_len=strlen(replace_str); 
   char *p=str; 
  while (*p := ' \0')\{ if (strncmp(p,find\_str,find\_len) == 0)\{ count++;
```

```
 p += find_len; 
     } 
     else 
      p++; } 
   if (count == 0) return 0; 
   char *str1=new char[strlen(str)-count*find_len+count*replace_len+1]; 
   char *q=str1; 
   p = str; 
  while (*p := '\\0')\{ if (stromp(p, find\_str, find\_len) == 0) { strcpy(q,replace_str); 
       q += replace_len; 
       p += find_len; 
     } 
     else 
    \{ *q = *p; q++; 
      p++; } 
   } 
   delete []str; 
   str = str1; 
   return count; 
} 
void String::remove_spaces() 
{ find_replace_str(" ",""); 
} 
int String::to_int() 
{ int str_int=0; 
  for (int i=0; str[i] := ' \0; i++)
    str\_int = str\_int*10+(str[i]-'0');
   return str_int; 
} 
void String::to_lower_case() 
{ for (int i=0; str[i]!='\0'; i++)
  \{ if (str[i] >= 'A' & & for[i] <= 'Z') \}str[i] = str[i] - 'A' + 'a';
   } 
}
```

```
17、定义一个元素类型为 int、元素个数不受限制的集合类 Set,该类具有下面的接口:
   class Set 
   { ... 
     public: 
       Set(); 
       Set(const Set& s);
```

```
 ~Set(); 
    bool is_empty() const; //
    int size() const; //
    bool is_element(int e) const; // e
    bool is subset(const Set& s) const; // s
    bool is_equal(const Set& s) const; //
    void display() const; //
    Set& insert(int e); // e
    Set& remove(int e); // e
    Set union2(const Set& s) const; //
    Set intersection(const Set& s) const; //
    Set difference(const Set& s) const; //
}; 
#include <iostream> 
using namespace std; 
struct Node 
{ int value; 
  Node * next; 
}; 
class Set 
{ 
public: 
   Set(); 
   Set(const Set& s); 
  ~\simSet();
  bool is_empty() const; //int size() const; //bool is_element(int e) const; // e
  bool is_subset(const Set& s) const; // s
  bool is_equal(const Set& s) const; //
  void display() const; //Set& insert(int e); // e
  Set& remove(int e); // e
  Set union(const Set& s) const; //
  Set intersection(const Set& s) const; //
  Set difference(const Set& s) const; //private: 
   int count; 
  Node *head; 
}; 
Set::Set() 
\{ count=0;
   head=NULL; 
}
```

```
Set::Set(const Set &s) 
\{ head = NULL;count = 0; Node *p=s.head; 
  for (int i=0; i< s.count; i++)
   { insert(p->value); 
     p = p->next; 
   } 
} 
Set::~Set() 
{ Node *p; 
   while (head!=NULL) 
  {p = head; } head = head->next; 
     delete p; 
   } 
   count=0; 
} 
bool Set::is_empty() const 
{ return count==0?true:false; 
} 
int Set::size() const 
{ return count; 
} 
bool Set::is_element(int e) const 
{ for (Node *p=head;p!=NULL;p=p->next) 
     if(p->value == e) return true; 
   return false; 
} 
bool Set::is_subset(const Set& s) const 
{ for (Node *p=s.head;p!=NULL;p=p->next) 
     if(!is_element(p->value)) return false; 
   return true; 
} 
bool Set::is_equal(const Set& s) const 
{ if(count!=s.count) 
     return false; 
   else if(s.is_subset(*this) && is_subset(s)) 
     return true; 
   else 
     return false; 
} 
void Set::display() const 
{ for (Node *p=head;p!=NULL;p=p->next) 
    cout \langle p->value \langle '\t';
   cout << endl;
```

```
} 
Set& Set::insert(int e) 
\{ if (!is\_element(e)) { Node *p=new Node; 
     p->value = e; 
     p->next = head; 
    head = pi;
     count++; 
   } 
   return *this; 
} 
Set& Set::remove(int e) 
\{ if (is\_element(e)) \} { if (head->value==e) 
     { Node *p=head; 
       head = head->next; 
       delete p; 
     } 
     else 
     { for (Node *p=head; p->next!=NULL; p=p->next) 
        { if (p->next->value==e) 
          { Node *temp=p->next; 
            p->next = temp->next; 
            delete temp; 
            break; 
          } 
        } 
     } 
     count--; 
   } 
   return *this; 
} 
Set Set::union(const Set& s) const 
\{ Set set(s);
   Node *p=head; 
   while (p!=NULL) 
   { if (!set.is_element(p->value)) 
        set.insert(p->value); 
     p=p->next; 
   } 
   return set; 
} 
Set Set::intersection(const Set& s) const 
{ Set set; 
   Node *p=head; 
   while (p!=NULL) 
   { if (s.is_element(p->value)) 
        set.insert(p->value); 
    p = p->next;
```

```
 } 
   return set; 
} 
Set Set::difference(const Set& s) const 
{ Set set; 
   Node *p=head; 
   while (p!=NULL) 
   { if (!s.is_element(p->value)) 
       set.insert(p->value); 
    p = p->next;
   } 
   return set; 
}
```
18 int <u>unit</u> LinearList **bool insert(int x, int pos);** // **pos** x  **//pos**为 **0** 时,在第一个元素之前插入。  **//**操作成功时返回**true**,否则返回**false**。 **bool remove(int &x, int pos);** // pos  **//**操作成功时返回**true**,否则返回**false**。 int element(int pos) const; // pos **int search(int x) const; //**查找值为**x**的元素,返回元素的位置(第一个元素的位置为 **1**)。未找到时返回 **0**。 int length() const; // #include <iostream> using namespace std; class LinearList  $\{$ public: LinearList(){count=0;head=NULL;} ~LinearList() { while (head != NULL) { Node \*p=head; head = head->next; delete p; } count  $= 0;$  } bool insert(int x, int pos);  $\frac{1}{1}$  pos  $//pos 0$ // true false bool remove(int  $&x$ , int pos); // pos // true false  $int element(int pos) const; // p$ os int search(int x) const;  $\frac{1}{x}$  x  $\frac{1}{2}$  0

```
int length() const; //private: 
  struct Node 
  { int value; 
     Node * next; 
  }; 
   int count; 
   Node *head; 
}; 
bool LinearList::insert(int x, int pos) 
\{ \text{if (pos-count } || pos<0) return false; 
   Node *q=new Node; 
   q->value=x; 
   q->next=NULL; 
   if (pos==0) 
   { q->next=head; 
     head=q; 
   } 
   else 
   { Node *p=head; 
    for (int i=1:i<pos:i++) p=p->next; 
     q->next=p->next; 
     p->next=q; 
   } 
   count++; 
   return true; 
} 
bool LinearList::remove(int &x, int pos) 
\{ \text{if } (pos > count \mid pos <= 0) return false; 
   Node *p=head; 
   if (pos==1) 
   { head=head->next; 
     x=p->value; 
     delete p; 
   } 
   else 
  \{ for (int i=2;i<pos;i++)
       p=p->next; 
     Node *temp=p->next; 
     p->next=temp->next; 
     x=temp->value; 
     delete temp; 
   } 
   count--; 
   return true; 
} 
int LinearList::element(int pos) const
```

```
{ if (pos>0 && pos<=count) 
   { Node *p=head; 
    for (int i=1:i<pos:i++) p=p->next; 
     return p->value; 
   } 
   return -1; 
} 
int LinearList::search(int x) const 
{ int pos=0; 
  Node *p=head; 
   while (p != NULL) 
  \{ pos++;if(p->value == x) return pos; p=p->next; 
   } 
  return 0; 
} 
int LinearList::length() const 
{ return count; 
}
```
## **19**、定义一个类 **A**,使得在程序中只能创建一个该类的对象,当试图创建该类的第二个对象时,返回

```
//Design of class Singleton: 
class Singleton 
{ public: 
     static Singleton* Instance(); 
 protected: 
    Singleton();
  private: 
     static Singleton* _instance; 
} 
Singleton* Singleton::_instance = 0;
Singleton* Singleton::Instance() 
\{ if (-instance == 0) { _instance = new Singleton; 
   } 
  return _instance; 
}; 
//How to Use Singleton:
```

```
Singleton* singleton = Singleton:: Instance();
```

```
20、对于下面的类 A,如何用 C++的非面向对象语言成分来实现它?
   class A 
    { public: 
        A() \{ x = y = 0; \}A(int i, int j) \{ x = i; y = j; \} void f() { h(); ...... } 
         void g(int i) { x = i; ...... } 
      private: 
         int x,y; 
         void h() { ...... } 
   }; 
                          inline
   //A.h 
   struct A 
    { void *p_data; 
   }; 
   void A_A(struct A *p_a); 
   void A_A(struct A *p_a,int i, int j); 
   void A_f(struct A *p_a); 
   void A_g(struct A *p_a, int i); 
   //A.cpp 
   #include <malloc.h> 
   #include "A.h" 
   struct A_Data 
    \{ int x,y;
   }; 
   void A_A(struct A *p_a) 
    { struct A_Data *p; 
      p = (struct A_Data *)malloc(sizeof(struct A_Data)); 
     p->x = p->y = 0;p_a \rightarrow p_ddata = p;
   } 
   void A_A(struct A *p_a,int i, int j) 
    { struct A_Data *p; 
      p = (struct A_Data *)malloc(sizeof(struct A_Data)); 
     p->x = i;p \rightarrow y = j;p_a->p_ddata = pi;
   } 
   extern void A_h(struct A *p_a); 
   void A_f(A * p_a){A_h(p_a)};
       ...... 
    } 
   void A_g(struct A *p_a, int i) 
    { struct A_Data *p=(struct A_Data *)p_a->p_data; 
     p->x = i; ...... 
    } 
   static void A_h(struct A *p_a)
```
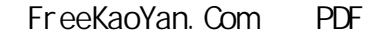

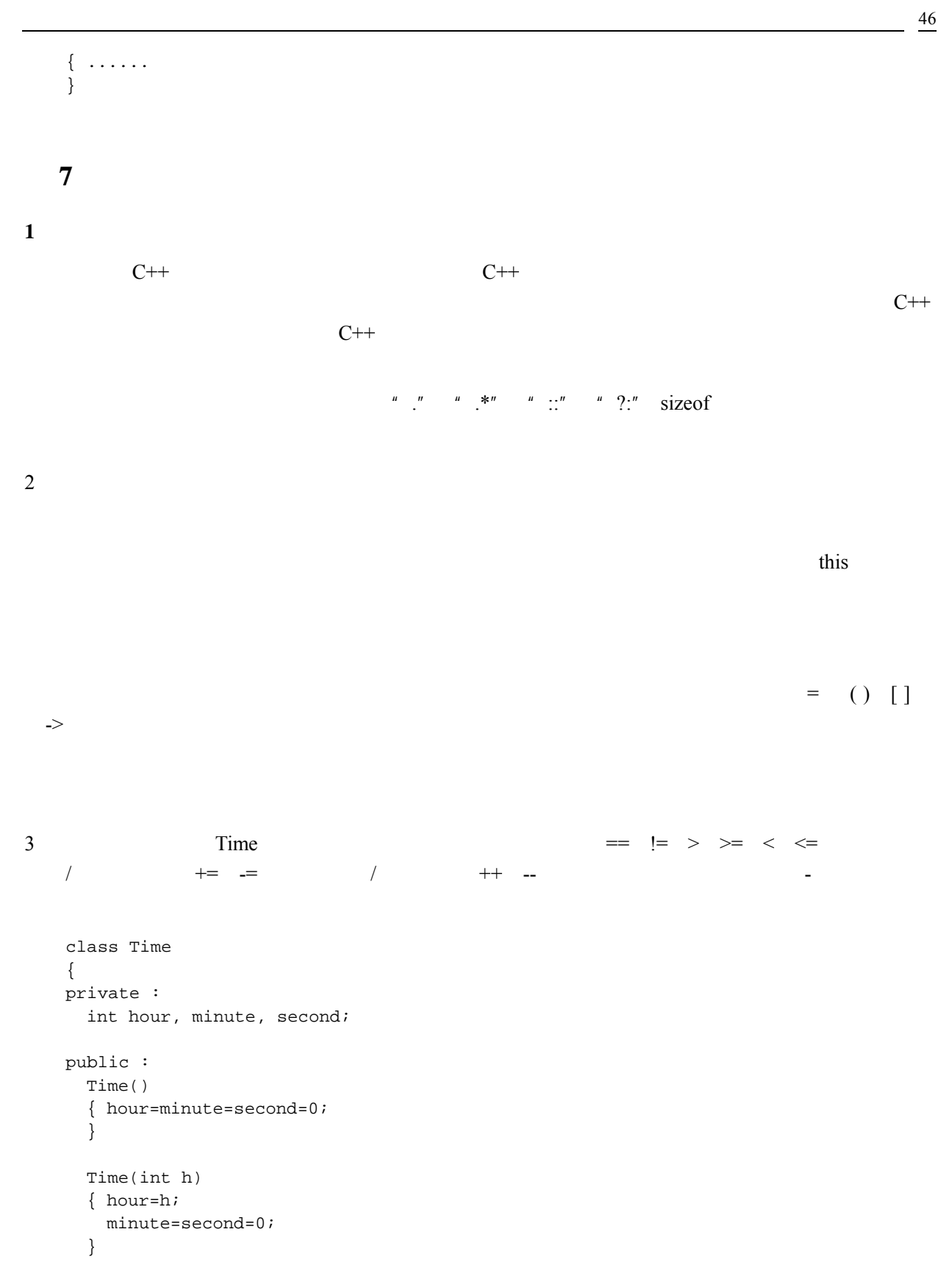

```
 Time(int h, int m) 
 { hour=h; 
   minute=m; 
   second=0; 
 } 
 Time(int h, int m, int s) 
 { hour=h; 
   minute=m; 
   second=s; 
 } 
 Time(const Time &t) 
 { hour=t.hour; 
   minute=t.minute; 
   second=t.second; 
 } 
bool operator == (Time \& t) { if (hour==t.hour && minute==t.minute && second==t.second) 
     return true; 
   return false; 
 } 
 bool operator !=(Time &t) 
{ return !( *this == t);
 } 
 bool operator > (Time &t) 
 { if (hour>t.hour) 
     return true; 
   else if (hour==t.hour && minute>t.minute) 
     return true; 
   else if (hour==t.hour && minute==t.minute && second>t.second) 
     return true; 
   else 
     return false; 
 } 
 bool operator >=(Time &t) 
{ return *this > t || *this == t;
 } 
 bool operator <(Time &t) 
{ return !( *this >= t);
 } 
 bool operator <=(Time &t) 
{ return !(*this > t); } 
 Time &operator +=(int s)
```

```
\{ second += s;
   while (second>=60) 
  \{ second-=60;
     minute++; 
   } 
   while (minute>=60) 
   { minute-=60; 
     hour++; 
   } 
   while (hour>=24) 
     hour-=24; 
   return *this; 
 } 
Time \&\text{operator} -=(int s)
 { second-=s; 
   while (second<0) 
  \{ second+=60;
     minute--; 
   } 
   while (minute<0) 
   { minute+=60; 
     hour--; 
   } 
   while (hour<0) 
    hour +=24;
   return *this; 
 } 
Time \& operator ++() // Time t ++t
\{ *this += 1;
   return *this; 
 } 
Time operator ++(int) // Time t t++ { Time t=*this; 
  *this += 1; return t; 
 } 
 Time &operator --() 
\{\starthis -= 1;
   return *this; 
 } 
 Time operator --(int) 
 { Time t=*this; 
  *this -= 1;
   return t; 
 } 
 int operator -(Time &t)
```
Http://BBS.FreeKaoYan.Com 48

```
 int sec1=hour*3600+minute*60+second; 
         int sec2=t.hour*3600+t.minute*60+t.second; 
        return sec2-sec1; 
       } 
    }; 
4<sub>1</sub>class Complex 
    { 
   private : 
      double real, imag; 
   public : 
      Complex() 
      \{ real = image = 0; } 
      Complex(double r) 
      {real = r;
        imag = 0; } 
      Complex(double r, double i) 
      { real = r;
        imag = i; } 
      Complex(const Complex &c) 
       { real=c.real; 
         imag=c.imag; 
       } 
      double modulus() const 
      { return real*real+imag*imag; 
      } 
      Complex operator -() const 
       { Complex temp; 
         temp .real = -real; 
        temp.inag = -imag; return temp; 
       } 
      friend bool operator ==(const Complex &c1,const Complex &c2); 
      friend bool operator !=(const Complex &c1,const Complex &c2); 
      friend bool operator > (const Complex &c1,const Complex &c2); 
      friend bool operator >=(const Complex &c1,const Complex &c2); 
      friend bool operator < (const Complex &c1,const Complex &c2); 
      friend bool operator <=(const Complex &c1,const Complex &c2); 
      friend Complex operator+(const Complex &c1,const Complex &c2); 
      friend Complex operator-(const Complex &c1,const Complex &c2); 
      friend Complex operator*(const Complex &c1,const Complex &c2); 
      friend Complex operator/(const Complex &c1,const Complex &c2); 
   }; 
   bool operator ==(const Complex &c1,const Complex &c2)
```
{ return (cl.real == c2.real) && (cl.imag == c2.imag);

 $\{$  //

```
} 
bool operator !=(const Complex &c1,const Complex &c2) 
{ return !(c1 == c2);} 
bool operator >(const Complex &c1,const Complex &c2) 
{ return cl.modulus() > c2.modulus();
} 
bool operator >=(const Complex &c1,const Complex &c2) 
{ return cl.modulus() >= c2.modulus();
} 
bool operator <(const Complex &c1,const Complex &c2) 
{ return cl.modulus() < c2.modulus();
} 
bool operator <=(const Complex &c1,const Complex &c2) 
{ return cl.modulus() \leq c2.modulus();
} 
Complex operator+(const Complex &c1,const Complex &c2) 
{ Complex temp; 
   temp.real=c1.real+c2.real; 
   temp.imag=c1.imag+c2.imag; 
   return temp; 
} 
Complex operator-(const Complex &c1,const Complex &c2) 
{ Complex temp; 
   temp.real=c1.real-c2.real; 
   temp.imag=c1.imag-c2.imag; 
   return temp; 
} 
Complex operator*(const Complex &c1,const Complex &c2) 
{ Complex temp; 
   temp.real=c1.real*c2.real-c1.imag*c2.imag; 
   temp.imag=c1.real*c2.imag+c1.imag*c2.real; 
   return temp; 
} 
Complex operator/(const Complex &c1,const Complex &c2) 
{ double d=c2.modulus(); 
 if (d != 0) { Complex temp; 
     temp.real=(c1.real*c2.real+c1.imag*c2.imag)/d; 
     temp.imag=(c1.imag*c2.real-c1.real*c2.imag)/d; 
    return temp; 
   } 
  else 
   { cout << "Error in operation / of Complex" << endl;
```

```
exit(-1); } 
   } 
5 Polynomial a_0 + a_1x + a_2x^2 + ... + a_nx^nclass Polynomial 
   { ...... 
   public: 
      Polynomial(); 
      Polynomial(double coefs[], int exps[], int size); 
   \sqrt{2} Polynomial(const Polynomial&); 
      ~ Polynomial(); 
      Polynomial& operator=(const Polynomial&); 
     int degree() const; //double evaluate(double x) const; // bool operator==(const Polynomial&) const; 
      bool operator!=(const Polynomial&) const; 
      Polynomial operator+(const Polynomial&) const; 
      Polynomial operator-(const Polynomial&) const; 
      Polynomial operator*(const Polynomial&) const; 
      Polynomial& operator+=(const Polynomial&); 
      Polynomial& operator-=(const Polynomial&); 
      Polynomial& operator*=(const Polynomial&); 
   }; 
   class Polynomial 
   { double *pcoefs; 
      int *pexps; 
      int num_of_items; 
      int add(const Polynomial &p, double *coefs, int *exps) const; 
      int subtract(const Polynomial &p, double *coefs, int *exps) const; 
   public : 
      Polynomial(); 
      Polynomial(double coefs[], int exps[], int size); 
      Polynomial(const Polynomial &p); 
      ~Polynomial(); 
      Polynomial &operator=(const Polynomial &p); 
      int degree() const; 
      double evaluate(double x) const; 
      bool operator==(const Polynomial &p) const; 
      bool operator!=(const Polynomial &p) const; 
      Polynomial operator+(const Polynomial &p) const; 
      Polynomial operator-(const Polynomial &p) const; 
      Polynomial operator*(const Polynomial &p) const; 
      Polynomial &operator+=(const Polynomial &p); 
      Polynomial &operator-=(const Polynomial &p); 
      Polynomial &operator*=(const Polynomial &p); 
   }; 
   int Polynomial::add(const Polynomial &p, double *coefs, int *exps) const
```

```
{ int count=0, i=0, j=0;
 while (i<num_of_items && j<p.num_of_items)
  \{ if (pexps[i] == p.pexps[j]) \}\{ if (pcoefs[i] != -p.pcoefs[j]) \}\{ \text{coeffs}[\text{count}] = \text{pcoeffs}[i] + \text{p.pcoeffs}[j];exps[count] = pexps[i]; count++; 
       } 
       i++; j++; 
     } 
     else if (pexps[i] < p.pexps[j]) 
    \{ \text{coeffs}[\text{count}] = \text{pcoeffs}[i]; exps[count] = pexps[i]; 
      count++; i++) } 
     else 
    \{ \text{coeffs}[\text{count}] = p.\text{pcoeffs}[j]; \}exps[count] = p.pexps[j];count++; j++) } 
   } 
   if (i<num_of_items) 
    while (i<num_of_items)
    \{ \text{coeffs}[\text{count}] = \text{pcoeffs}[i]; exps[count] = pexps[i]; 
      count++; i++; } 
   else 
     while (j<p.num_of_items) 
    \{ \text{coeffs}[\text{count}] = p.\text{pcoeffs}[j]; \}exps[count] = p.pexps[j];count++; j++) } 
   return count; 
} 
int Polynomial::subtract(const Polynomial &p, double *coefs, int *exps) const 
{ int count=0, i=0, j=0;
 while (i<num_of_items && j<p.num_of_items)
  \{ if (pexps[i] == p. pexps[j]) \}\{ if (pcoefs[i] != p.pcoefs[j]) \}\{ \text{coeffs}[\text{count}] = \text{pcoeffs}[i] - \text{p.pcoeffs}[j];exps[count] = pexps[i]; count++; 
       } 
       i++; j++; 
     } 
     else if (pexps[i] < p.pexps[j]) 
    \{ \text{coefs}[\text{count}] = \text{pcoefs}[i];exps[count] = pexps[i]; count++; i++; 
     }
```

```
 else 
    \{ \text{coeffs}[\text{count}] = -p.\text{pcoeffs}[j]; \} exps[count] = p.pexps[j]; 
      count++; j++) } 
   } 
   if (i<num_of_items) 
   while (i<num of items)
    \{ \text{coeffs}[\text{count}] = \text{pcoeffs}[i]; exps[count] = pexps[i]; 
      count++; i++; } 
   else 
     while (j<p.num_of_items) 
    \{\text{coeffs}[\text{count}] = -p.\text{pcoeffs}[\cdot]\} exps[count] = p.pexps[j]; 
      count++; j++; } 
   return count; 
} 
Polynomial::Polynomial() 
{ pcoefs=NULL; 
   pexps=NULL; 
   num_of_items=0; 
} 
Polynomial::Polynomial(double coefs[], int exps[], int size) 
{ num_of_items=size; 
   pcoefs=new double[num_of_items]; 
   pexps=new int[num_of_items]; 
   int i; 
  for (i=0; i<sub>num_of_t items; i++)\{pcores[i]=costs[i]; pexps[i]=exps[i]; 
   } 
\sqrt{7} for (i=num_of_items; i>1; i--) 
   { bool exchange=false; 
    for (int j=1; j<i; j++)\{ \text{if } (\text{pexps}[j] < \text{pexps}[j-1]) \}\{ //  pexps[j] pexps[j-1]
         int temp1=pexps[j]; 
        pexps[j] = pexps[j-1];pexps[j-1] = temp1;// pcoefs[j] pcoefs[j-1]
        double temp2 = pcoeff[j];pcoeff[j] = pcoeff[j-1];p \text{coeffs}[j-1] = \text{temp2}; exchange = true;
```

```
 } 
     } 
    if (!exchange) break; 
   } 
} 
Polynomial::Polynomial(const Polynomial &p) 
{ num_of_items=p.num_of_items; 
   pcoefs=new double[num_of_items]; 
   pexps=new int[num_of_items]; 
  for (int i=0; i<num_of_items; i++)
   { pcoefs[i]=p.pcoefs[i]; 
     pexps[i]=p.pexps[i]; 
   } 
} 
Polynomial::~Polynomial() 
{ delete []pcoefs; 
   delete []pexps; 
  pcoefs=NULL; 
  pexps=NULL; 
  num_of_items=0; 
} 
Polynomial& Polynomial::operator=(const Polynomial &p) 
{ delete []pcoefs; 
  delete []pexps; 
  num_of_items=p.num_of_items; 
   pcoefs=new double[num_of_items]; 
   pexps=new int[num_of_items]; 
  for (int i=0; i<num_of_items; i++) { pcoefs[i]=p.pcoefs[i]; 
     pexps[i]=p.pexps[i]; 
   } 
   return *this; 
} 
int Polynomial::degree() const 
\{ if (num_ofv return 0; 
   else 
    return pexps[num_of_items-1]; 
} 
double Polynomial::evaluate(double x) const 
{ double sum=0; 
  for (int i=0; i<num_of_items; i++)
   { double temp=pcoefs[i]; 
    for (int j=0; j <pexps[i]; j++)temp * = x;sum += temp;
   } 
   return sum;
```

```
} 
bool Polynomial::operator==(const Polynomial &p) const 
{ if (num_of_items != p.num_of_items) return false; 
  for (int i=0; i<num of items; i++)
     if (pcoefs[i]!=p.pcoefs[i] || pexps[i]!=p.pexps[i]) 
       return false; 
   return true; 
} 
bool Polynomial::operator!=(const Polynomial &p) const 
{ return !( *this == p);
} 
Polynomial Polynomial::operator+(const Polynomial &p) const 
{ double *coefs=new double[num_of_items+p.num_of_items]; 
   int *exps=new int[num_of_items+p.num_of_items]; 
   int count=add(p,coefs,exps); 
   Polynomial temp(coefs, exps, count); 
  delete []coefs; 
  delete []exps; 
   return temp; 
} 
Polynomial Polynomial::operator-(const Polynomial &p) const 
{ double *coefs=new double[num_of_items+p.num_of_items]; 
   int *exps=new int[num_of_items+p.num_of_items]; 
   int count=subtract(p,coefs,exps); 
   Polynomial temp(coefs, exps, count); 
 delete [lcoefs;
  delete []exps; 
   return temp; 
} 
Polynomial Polynomial::operator*(const Polynomial &p) const 
{ Polynomial sum,temp=*this; 
  for (int i=0; i<p.num_of_items; i++) 
  \{ for (int j=0; j<num_of_items; j++)
    { temp.pcoefs[j] = pcoefs[j] * p.pcoefs[i]; 
      temp.pexps[j] = pexps[j] + p.pexps[i]; 
    } 
    sum += temp; 
   } 
  return sum; 
} 
Polynomial &Polynomial::operator+=(const Polynomial &p) 
{ double *coefs=new double[num_of_items+p.num_of_items]; 
   int *exps=new int[num_of_items+p.num_of_items]; 
   int count=add(p,coefs,exps);
```

```
 delete []pcoefs; 
      delete []pexps; 
     pcoefs = coefs; // countpexps = \exps; //
      num_of_items = count; 
      return *this; 
   } 
   Polynomial &Polynomial::operator-=(const Polynomial &p) 
   { double *coefs=new double[num_of_items+p.num_of_items]; 
      int *exps=new int[num_of_items+p.num_of_items]; 
      int count=subtract(p,coefs,exps); 
      delete []pcoefs; 
      delete []pexps; 
     pcoefs = coefs; // countpexps = exps; //
      num_of_items = count; 
      return *this; 
   } 
   Polynomial &Polynomial::operator*=(const Polynomial &p) 
   { Polynomial sum,temp=*this; 
     for (int i=0; i < p.num of items; i++)
     \{ for (int j=0; j<num_of_items; j++)
        { temp.pcoefs[j] = pcoefs[j] * p.pcoefs[i]; 
         temp.pexps[j] = pexps[j] + p.pexps[i]; 
       } 
       sum += temp; 
      } 
      *this = sum; 
      return *this; 
   } 
6 用操作符重载实现集合类的一些操作:<=(包含于) ==(相等)、!=(不等) |(并集)、 &(交
   集)、-(差集)、+=(增加元素) -=(删除元素)等。
   #include <iostream> 
   using namespace std; 
   struct Node 
   { int value; 
      Node * next; 
   };
```

```
class Set 
{ 
public: 
   Set(); 
   Set(const Set& s); 
  ~\simSet();
  bool is_empty() const; //int size() const; //bool is element(int e) const; // e
                                           e是否属于集合。
  void display() const; //bool operator <= (const Set& s) const; // s
                                                     s是否包含于集合。
  bool operator ==(const Set& s) const; //
  bool operator !=(const Set& s) const; //
  Set& operator +=(int e); // e
                                    e and the control of \mathbb{R}Set& operator -=(int e); // e
                                    e and the set of \mathbb{R}^nSet operator | (const Set& s) const; //
  Set operator &(const \text{ Set} x) \text{ const}; //
  Set operator -(const Set& s) const; //
  Set &operator = \text{(const Set} \ s) \colon \text{/} \text{/}private: 
   int count; 
   Node *head; 
}; 
Set::Set() 
\{ count=0;
   head=NULL; 
} 
Set::Set(const Set &s) 
\{ head = NULL; count = 0; 
   Node *p=s.head; 
  for (int i=0; i< s.count; i++)
  \{ *this += (p->value);
    p = p->next;
   } 
} 
Set::~Set() 
{ Node *p; 
   while (head!=NULL) 
  {p = head; head = head->next; 
     delete p; 
   } 
   count=0; 
} 
bool Set::is_empty() const 
{ return count==0?true:false;
```

```
} 
int Set::size() const 
{ return count; 
} 
bool Set::is_element(int e) const 
{ for (Node *p=head;p!=NULL;p=p->next) 
     if (p->value == e) return true; 
   return false; 
} 
bool Set::operator <=(const Set& s) const 
{ for (Node *p=s.head;p!=NULL;p=p->next) 
     if(!is_element(p->value)) return false; 
   return true; 
} 
bool Set::operator ==(const Set& s) const 
{ if (count!=s.count) 
     return false; 
  else if (*this \leq s \& s \leq *this) return true; 
   else 
     return false; 
} 
bool Set::operator !=(const Set& s) const 
{ return !( *this == s);
} 
void Set::display() const 
{ for (Node *p=head;p!=NULL;p=p->next) 
    cout \langle p->value \langle '\t';
   cout << endl; 
} 
Set& Set::operator +=(int e) 
\{ if (!is_element(e)) { Node *p=new Node; 
     p->value = e; 
    p->next = head;
    head = pi;
     count++; 
   } 
   return *this; 
} 
Set& Set::operator -=(int e) 
{ if(is_element(e)) 
   { if (head->value==e) 
     { Node *p=head; 
       head = head->next;
```

```
 delete p; 
     } 
     else 
     { for (Node *p=head; p->next!=NULL; p=p->next) 
        { if (p->next->value==e) 
          { Node *temp=p->next; 
            p->next = temp->next; 
            delete temp; 
            break; 
          } 
        } 
     } 
     count--; 
   } 
   return *this; 
} 
Set Set::operator |(const Set& s) const 
\{ Set set(s);
   Node *p=head; 
   while (p!=NULL) 
   { if (!set.is_element(p->value)) 
        set += p->value; 
     p=p->next; 
   } 
   return set; 
} 
Set Set::operator &(const Set& s) const 
{ Set set; 
   Node *p=head; 
   while (p!=NULL) 
   { if (s.is_element(p->value)) 
       set += p->value; 
    p = p->next;
   } 
   return set; 
} 
Set Set::operator -(const Set& s) const 
{ Set set; 
   Node *p=head; 
   while (p!=NULL) 
   { if (!s.is_element(p->value)) 
       set += p->value; 
    p = p->next;
   } 
   return set; 
} 
Set &Set::operator = (const Set& s) 
{ Node *p; 
   while (head!=NULL)
```

```
{p = head; } head = head->next; 
        delete p; 
      } 
      count=0; 
     p=s.head; 
      for (int i=0; i<s.count; i++) 
     \{ *this += (p->value);
       p = p->next;
      } 
     return *this; 
   } 
7 INT INT INT INT INT C++
   \mathsf{x} \div cout INT
   #include <iostream> 
   #include <cstring> 
   using namespace std; 
   class INT 
   { char *p_buf; //int buf_len, //p_buf 10
        sign; \frac{1}{1} -1
     void Add(const INT &i); // i *this
     void Minus(const INT &i); // *this i
     INT(char *p, int len, int s=1); // p\_butpublic : 
     INT( ) \boldsymbol{i} INT(int i); 
      INT(char *num); 
      INT(const INT &i); 
     \simINT();
      INT &operator=(const INT &i); 
      INT& INT::operator+=(const INT &i); 
      INT& INT::operator-=(const INT &i); 
      friend INT operator+(const INT &i1, const INT &i2); 
      friend INT operator-(const INT &i1, const INT &i2); 
      friend INT operator*(const INT &i1, const INT &i2); 
      friend INT operator/(const INT &i1, const INT &i2); 
      friend ostream &operator<<(ostream &out, const INT &i); 
   }; 
   INT:INT()\{ sign=1;
    buf\_len = 10; p_buf=new char[buf_len+1]; 
     p_bu f[0] = '0';p_buf[1]='\0';
   }
```

```
INT::INT(int i) 
\{ if (i>=0) sign=1; 
   else 
  \{ sign = -1;
    i = -i; } 
  int j=i, k=0;
   do 
  \{ k++;j/=10;} while (j!=0);
 buf\_len = (k/10+1)*10;p_b buf = new char[buf_len+1];
  j=0; do 
   { k=i%10; 
     p_buf[j++]=k+'0'; 
    i/=10;\}while (i != 0);
 p_buf[j]='\0';} 
INT::INT(char *num) 
{ if (*num=='-') 
  \{ sign = -1;
     num++; 
   } 
   else if (*num=='+') 
  \{ sign = 1;
    num++; } 
   else 
     sign = 1; 
 buf\_len = (strlen(num)/10+1)*10;p_bt = new char[buf_len+1];
 for (int i=0, j=strlen(num)-1; j>=0; i++, j--)
    p_buf[i] = num[j];p_bu f[i] = ' \0';} 
INT::INT(const INT &i) 
{sign = i.sign} buf_len = i.buf_len; 
 p_buf = new char[buf_{en}+1];
   strcpy(p_buf, i.p_buf); 
} 
INT::INT(char *p, int len, int s) 
{p\_buf} = pi buf_len = len; 
 sign = si
```

```
} 
INT::-INT(){ delete []p_buf; 
  p_bu f = NULL;buf\_len = 0;} 
INT& INT::operator =(const INT &i) 
{sign = i.sign} if (buf_len < i.buf_len) 
   { delete []p_buf; 
    buf_len = i.buf_len; 
   p_buf = new char[buf_{len+1}];
   } 
   strcpy(p_buf, i.p_buf); 
   return *this; 
} 
void INT::Add(const INT &i) //
{ int len1=strlen(p_buf); 
   int len2=strlen(i.p_buf); 
   int buf_len1=(((len1>len2?len1:len2)+1)/10+1)*10; 
   if (buf_len1 > buf_len) 
   { char *p_buf1=new char[buf_len1+1]; 
    strcpy(p_buf1,p_buf); 
    delete []p_buf; 
   p_bu f = p_bu f1;
    buf_len = buf_len1; 
   } 
 char *p1, *p2; //p1 p2
  if (len1 > = len2)\{ p1 = p_buf \}p2 = i.p\_buf; } 
  else 
  \{ p1 = i.p\_but \}p2 = p_buf; } 
   int carry=0, sum; 
   char *p=p_buf; 
  /while (*p2 != '\\0')\{ \text{sum} = (*p1-0') + (*p2-0') + carry}; if (sum >= 10) 
    \{ carry = 1;*_{p} = (sum-10) + '0'; } 
     else 
    \{ carry = 0;
```

```
*_{p} = sum + 0';
     } 
    p1++; p2++; p++; 
   } 
 //处理较大整数的剩余部分
  while (*p1 != '\\0')\{ if (carry == 0)*_{p} = *_{p1}; else 
   \{ sum = (*p1-0')+carry;if (sum >= 10)
      \{ carry = 1;*_{p} = (sum-10)+'0'; } 
       else 
      \{ carry = 0;*_{p} = sum + 0';
       } 
    } 
     p1++; p++; 
   } 
  if (carry != 0) //
  \{ *_{p} = '1':p++; } 
  *_{p} = ' \ 0';} 
void INT::Minus(const INT &i) // *this-i
{ int len1=strlen(p_buf); 
   int len2=strlen(i.p_buf); 
  int buf_len1=((len1>len2?len1:len2)/10+1)*10; 
   if (buf_len1 > buf_len) 
   { char *p_buf1=new char[buf_len1+1]; 
    strcpy(p_buf1,p_buf); 
    delete []p_buf; 
   p_bu f = p_bu f1;
    buf_len = buf_len1; 
   } 
  char *p1,*p2; 
  if (len1 > len2) 
   p1 = p_buf; else if (len1 < len2) 
    p1 = i.p_b else 
  \{ int j;
   for (j=len1-1; j>=0; j--)\{ \text{if } (p\_buf[j] > i.p\_buf[j]) \}{p1 = p_buf} break;
```

```
 } 
       else if (p_buf[j] < i.p_buf[j]) 
      {p1 = i.p\_buf} break; 
       } 
    } 
    if (j < 0) //
    \{ sign = 1;
       strcpy(p_buf,"0"); 
      return; 
     } 
   } 
 if (p1 == p_buf){p2 = i.p\_buf} } 
  else 
 {p2 = p_buf} sign = i.sign; 
  } 
  int carry=0, diff; 
  char *p=p_buf; 
 //while (*p2 != '\\0')\{ diff = *p1-*p2-carry;
     if (diff < 0) 
    \{ *_{p} = (diff+10) + '0'; \}carry = 1;
     } 
     else 
    \{ *_{p} = diff+'0': \}carry = 0; } 
    p1++; p2++; p++; 
   } 
\sqrt{2}while (*p1 != '\\0')\{ if (carry == 0)*_{p} = *_{p1}; else 
   { diff = (*p1- '0') - carry; if (diff < 0) 
      \{ *_{p} = (diff+10)+0': \} carry = 1; 
       } 
      else 
      \{ *_{p} = diff + '0'; \}carry = 0; } 
    } 
    p1++; p++;
```

```
 } 
 p--;while (p != p_b buf && *p == '0') p--; //
 *(p+1) = '\0';
} 
INT& INT::operator+=(const INT &i) 
\{ if (sign == i.sign) //Add(i);else //
    Minus(i); 
  return *this; 
} 
INT operator+(const INT &i1, const INT &i2) 
\{ INT \ temp(i1);temp += i2;
  return temp; 
} 
INT& INT::operator-=(const INT &i) 
\{ INT * p = (INT *) &; \}p\rightarrowsign = -p\rightarrowsign; // i -i*this += *p; // *this += -ip\rightarrowsign = -p\rightarrowsign; // i
  return *this; 
} 
INT operator-(const INT &i1, const INT &i2) 
\{ INT temp(i1);
 temp - = i2;
  return temp; 
} 
INT operator*(const INT &i1, const INT &i2) 
{ int len1=strlen(i1.p_buf); 
  int len2=strlen(i2.p_buf); 
  int buf_len=((len1+len2)/10+1)*10; 
  char *p_buf=new char[buf_len+1]; 
 INT product,temp(p_buf,buf_len,1);
// (i1) (i2) (temp) product
 for (int j=0; j<len1; j++) { int carry=0, mul, n; 
   for (n=0; n< j; n++) // temp
     p\_buf[n] = '0';for (int k=0; k<sub>1</sub>canz; k++) //il[i] i2 temp
    { \mu_l = (i1.p\_buf[j]-'0')*(i2.p\_buf[k]-'0')+carry'}carry = mu1/10;
     p_buf[n+1] = mul810+'0'; } 
   if (carry != 0) p_buf[n++] = carry+0
```

```
p_bu f[n]='\0';product += temp;//
      } 
     if (i1.sizem == i2.sizem) //
       product.sign=1; 
      else 
       product.sign=-1; 
      return product; 
   } 
   INT operator/(const INT &i1, const INT &i2) 
   \{ INT \div 1(i1), \div 2(i2), \div 3(i2) \} div1.sign=1; 
      div2.sign=1; 
    //不断地从"被除数"中减去"除数",直到"被除数"小于 0,这时,减去的"除数"的个数即为"商"。
     div1 -= div2; //
    while (div1.sign>0) //
     { quotient += 1; // 1div1 -= div2; //
      } 
     if (i1.sizen == i2.sizen) //
       quotient.sign = 1; 
      else 
       quotient.sign = -1;
      return quotient; 
   } 
   ostream& operator<<(ostream &out, const INT &i) 
   \{ if (i.sign<0) out<<'-';for (int j=strlen(i.p_buf)-1; j>=0; j--) out<<i.p_buf[j]; 
      return out; 
   } 
   int main() 
   { INT i1("1234567890"),i2("10000"),i3,i4,i5,i6; 
     i3 = i1+i2; 
    i4 = i1 - i2;i5 = i1*i2;i6 = i1/i2; cout << i1 << endl 
         << i2 << endl 
         << i3 << endl 
         << i4 << endl 
         << i5 << endl 
         << i6 << endl;
     return 0; 
   } 
8 \t-7-6
```
Http://BBS.FreeKaoYan.Com 66

 $p_{\text{block}}$ 

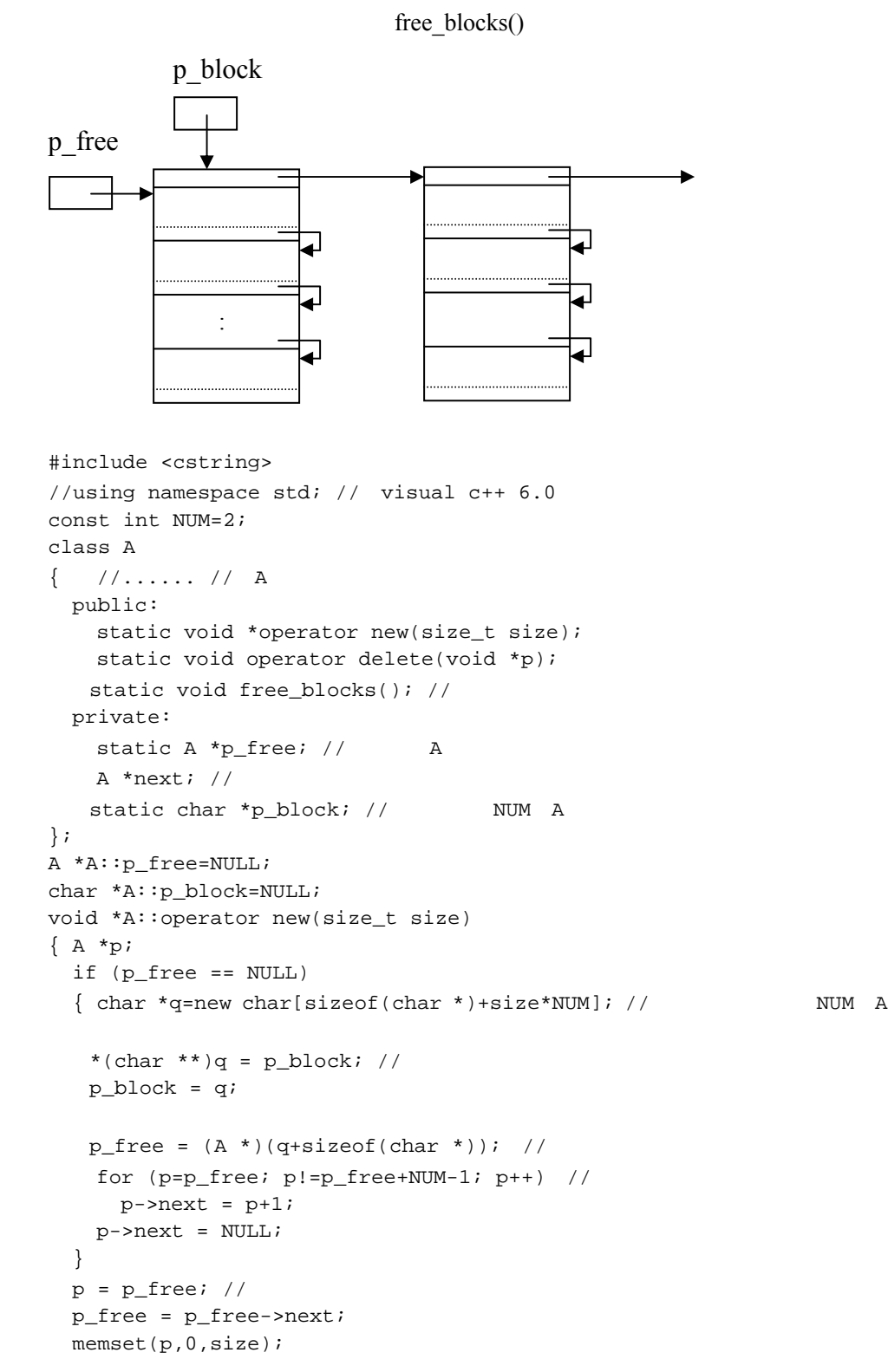

```
 return p; 
} 
void A::operator delete(void *p) 
\{ ((A * )p)->next = p_free;
  p_free = (A * )p;
} 
void A::free_blocks() //
{ while (p_block != NULL) 
   { char *p=p_block; 
   p\_block = *(char **)p\_block; delete []p; 
  } 
}
```
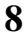

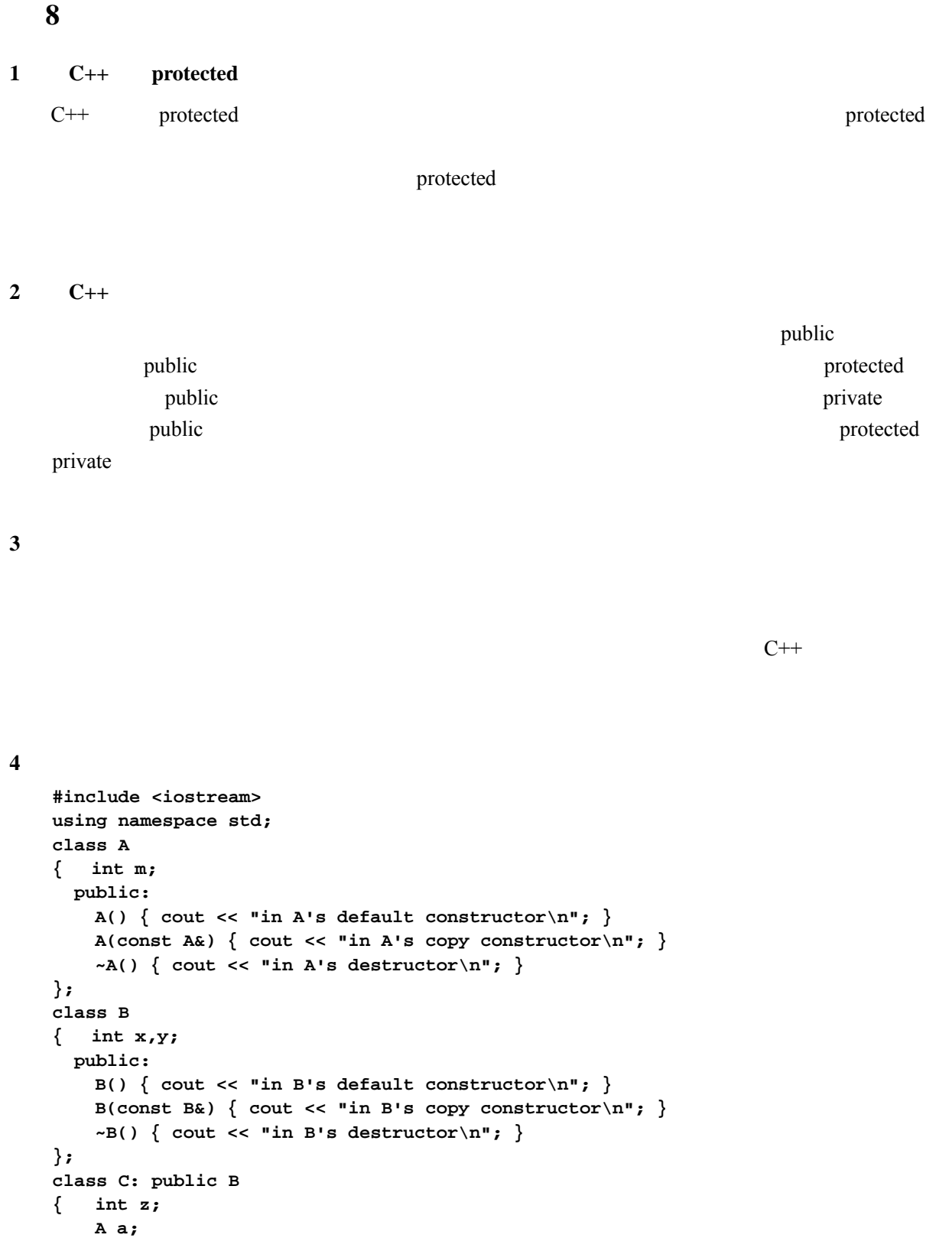

```
 public: 
      C() { cout << "in C's default constructor\n"; } 
      C(const C&) { cout << "in C's copy constructor\n"; } 
      ~C() { cout << "in C's destructor\n"; } 
}; 
void func1(C x) 
{ cout << "In func1\n"; 
} 
void func2(C &x) 
{ cout << "In func2\n"; 
} 
int main() 
{ cout << "------Section 1------\n"; 
   C c; 
   cout << "------Section 2------\n"; 
   func1(c); 
   cout << "------Section 3------\n"; 
   func2(c); 
   cout << "------Section 4------\n"; 
   return 0; 
} 
------Section 1------
in B's default constructor 
in A's default constructor 
in C's default constructor 
------Section 2------ 
in B's default constructor 
in A's default constructor 
in C's copy constructor 
In func1 
in C's destructor 
in A's destructor 
in B's destructor 
------Section 3------ 
In func2 
------Section 4------ 
in C's destructor 
in A's destructor 
in B's destructor
```
## **5**、 写出下面程序的运行结果:

```
#include <iostream> 
using namespace std; 
class A
```

```
{ int x,y; 
   public: 
    A() \{ cout << "in A's default constructor\n"; f(); \}A(const A&) \{ cout << "in A's copy constructor\n"; f(); \}\simA() { cout << "in A's destructor\n"; }
     virtual void f() { cout << "in A's f\n"; } 
     void g() { cout << "in A's g\n"; } 
     void h() { f(); g(); } 
}; 
class B: public A 
{ int z; 
   public: 
    B() \{ cout << "in B's default constructor\n"; \} B(const B&) { cout << "in B's copy constructor\n"; } 
    \simB() { cout << "in B's destructor\n"; }
    void f() \{ \text{cut} << \text{"in B's f\ni"}; \} void g() { cout << "in B's g\n"; } 
}; 
void func1(A x) 
{ x.f(); 
   x.g(); 
   x.h(); 
} 
void func2(A &x) 
{ x.f(); 
   x.g(); 
   x.h(); 
} 
int main() 
{ cout << "------Section 1------\n"; 
   A a; 
   A *p=new B; 
   cout << "------Section 2------\n"; 
   func1(a); 
   cout << "------Section 3------\n"; 
   func1(*p); 
   cout << "------Section 4------\n"; 
   func2(a); 
   cout << "------Section 5------\n"; 
   func2(*p); 
   cout << "------Section 6------\n"; 
   delete p; 
   cout << "------Section 7------\n"; 
   return 0; 
} 
------Section 1------
in A's default constructor 
in A's f 
in A's default constructor 
in A's f
```
in B's default constructor ------Section 2----- in A's copy constructor in A's f in A's f in A's g in A's f in A's g in A's destructor ------Section 3----- in A's copy constructor in A's f in A's f in A's g in A's f in A's g in A's destructor ------Section 4----- in A's f in A's g in A's f in A's g ------Section 5----- in B's f in A's g in B's f in A's g ------Section 6----- in A's destructor ------Section 7----- in A's destructor

**6**  $\bullet$  **6.9**  $\bullet$  **14** Time **ExtTime** ExtTime Time

#include <iostream> using namespace std;
```
class Time 
{ 
public: 
   Time(); 
   Time(int h,int m,int s); 
   void set(int h, int m, int s); 
   void increment(); 
   void display() const; 
   bool equal(Time &other_time) const; 
   bool less_than(Time &other_time) const; 
protected: 
   int hour; 
   int minute; 
   int second; 
}; 
enum TimeZone { W12=-12,W11,W10,W9,W8,W7,W6,W5,W4,W3,W2,W1, 
                   GMT, 
                   E1,E2,E3,E4,E5,E6,E7,E8,E9,E10,E11,E12}; 
class ExtTime: public Time 
{ 
public: 
  ExtTime() \{tz = GMT; \}ExtTime(int h,int m,int s, TimeZone t): Time(h,m,s) \{tz = t; \} void set(int h, int m, int s,TimeZone t) 
  \{ Time::set(h,m,s);tz = ti } 
   void display() const 
   { if (tz<0) 
      cout << " "<<-int(tz)<<" \t";
     else if(tz==0) 
      \text{counts} ( ) (\text{GMT}) \setminus t";
     else 
      cout << " "<<int(tz)<<" \t";
     Time::display(); 
 } 
   bool equal(const ExtTime &other_time) const 
   { Time t((hour+other_time.tz-tz+24)%24,minute,second); 
    return t.equal(other_time); 
   } 
   bool less_than(const ExtTime &other_time) const 
   { Time t((hour+other_time.tz-tz+24)%24,minute,second); 
    return t.less_than(other_time); 
   } 
private: 
   TimeZone tz; 
};
```

```
7、 利用习题 6.9 的第 18 题中的 LinearList 类定义一个栈类。
```

```
#include <iostream> 
   using namespace std; 
   class LinearList 
    \left\{ \right.public: 
      LinearList(); 
      ~LinearList(); 
      bool insert(int x, int pos); 
      bool remove(int &x, int pos); 
      int element(int pos) const; 
      int search(int x) const; 
       int length() const; 
   private: 
     struct Node 
      { int value; 
        Node * next; 
      }; 
      int count; 
      Node *head; 
   }; 
   ////////////////////////////////////////////////////////////////////// 
   class Stack: LinearList 
    { 
   public: 
      bool push(int x); 
      bool pop(int &x); 
      LinearList::length; 
   }; 
   bool Stack::push(int x) 
    { return insert(x,0);
    } 
   bool Stack::pop(int &x) 
    { return remove(x,1);
    } 
8、 利用习题 6.9 的第 14、15 题中的时间类 Time 和日期类 Date,定义一个带日期的时间类
   TimeWithDate
   #include <iostream> 
   using namespace std; 
   class Time 
    { 
   public: 
      Time() 
      { hour=minute=second=0;
```

```
 } 
   Time(int h,int m,int s) 
   { hour=h;minute=m;second=s; 
   } 
   void set(int h, int m, int s) 
   { hour=h; 
     minute=m; 
     second=s; 
   } 
   void increment() 
   { if (second==59) 
      { if (minute==59) 
        { if (hour==23) 
          { hour=0; 
            minute=0; 
            second=0; 
          } 
          else 
         \{ hour++; minute=0; 
            second=0; 
 } 
       } 
       else 
        { minute++; 
          second=0; 
        } 
     } 
     else 
        second++; 
   } 
   void display() const 
  { cout<<hour<<':'<<minute<<':'<<second;
   } 
   bool equal(const Time &time2) const 
  { if (hour == time2.hour && minute == time2.minute &&&&&&\\ second == time2.second)
        return true; 
     else 
       return false; 
 } 
   bool less_than(const Time &time2) const 
  \{ \text{if } (\text{hour } < \text{time2-hour } ||) hour == time2.hour && minute < time2.minute || 
         hour == time2.hour && minute == time2.minute && second < time2.second) 
        return true; 
     else 
        return false; 
   } 
protected: 
   int hour; 
   int minute; 
   int second; 
};
```
75

```
class Date 
{ public: 
     Date(int y, int m, int d) 
    { year = y; month = m; day = d;
    } 
     void increment() 
    { int d; 
      switch (month) 
      { case 1: case 3: case 5: case 7: case 8: case 10: case 12: 
         d = 31; break; 
        case 4: case 6: case 9: case 11: 
         d = 30; break; 
        case 2: 
         if (year%400 == 0 || year%4 == 0 && year%100 != 0)
            d = 29; else 
           d = 28; } 
      if (day < d) 
        day++; 
      else if (month != 12) 
     \{ day = 1; month++; 
      } 
      else 
     \{ day = 1;month = 1;
        year++; 
      } 
     } 
    bool equal(const Date &date2) const 
    { return year == date2.year && month == date2.month && day == date2.day;
    } 
    bool less_than(const Date &date2) const 
     { if (year < date2.year || 
          year == date2.year && month < date2.month || 
          year == date2.year && month == date2.month && day < date2.day) 
        return true; 
      else 
        return false; 
    } 
     void display() const 
   { cout << year << '-' << month << '-' << day;
    } 
   protected: 
     int year,month,day; 
}; 
class TimeWithDate: public Time, public Date 
{
```

```
public: 
     TimeWithDate(int y,int mo,int d,int h,int mi,int s):Date(y,mo,d),Time(h,mi,s) \{\} bool equal(const TimeWithDate &td2) const; 
      bool less_than(const TimeWithDate &td2) const; 
      void increment(); 
      int difference(const TimeWithDate & td2) const; 
      void display() const; 
   }; 
   bool TimeWithDate::equal(const TimeWithDate &td2) const 
   { return Time::equal(td2) && Date::equal(td2); 
    } 
   bool TimeWithDate::less_than(const TimeWithDate &td2) const 
   \{ if (Date::less than(td2)) \} return true; 
      else if (Date::equal(td2) && Time::less_than(td2)) 
        return true; 
      else 
        return false; 
   } 
   void TimeWithDate::increment() 
   { Time::increment(); 
     if ((Time *) this)->equal(Time(0,0,0)))// if (hour == 0 \&x minute == 0 \&x second == 0)
        Date::increment(); 
   } 
   int TimeWithDate::difference(const TimeWithDate &td2) const 
   { int days=0; 
      if (less_than(td2)) 
        for (TimeWithDate td=*this; td.less_than(td2); td.increment()) days--; 
      else 
        for (TimeWithDate td=td2; td.less_than(*this); td.increment()) days++; 
      return days; 
   } 
   void TimeWithDate::display() const 
   { Date::display(); 
      cout << ' '; 
      Time::display(); 
   } 
9、 如何定义两个类 A 和 B(B 是 A 的派生类),使得在程序中能够创建一个与指针变量 p(类型为
    A^*class A 
   \{ \ldotspublic: 
      virtual A *create() 
      { return new A;
```
}

77

```
class B:public A 
\{ \ldots \}public: 
   A *create() 
   { return new B; 
   } 
}; 
int main() 
{ A *p; 
   if (...) 
    p = new A;
   else 
    p = new Bi ... 
   A *q; 
  q = p->create(); // p
   ... 
}
```
## **10**、下面的设计有什么问题?如何解决?

};

```
class Rectangle //
   { public: 
        Rectangle(double w, double h): width(w), height(h) {} 
        void set_width(double w) { width = w; } 
        void set_height(double h) { height = h; } 
        double get_width() const { return width; } 
        double get_height() const { return height; } 
        double area() const { return width*height; } 
        void print() const { cout << width << " " << height << endl; } 
      private: 
        double width; //宽
        double height; //高
   }; 
   class Square: public Rectangle //
   { public: 
        Square(double s): Rectangle(s,s) {} 
       void set_size(double s) //
        { set_width(s); 
          set_height(s); 
        } 
       double get_side() const //
        { return get_width(); 
        } 
   }; 
Square public Rectangle Rectangle public Rectangle \alpha
```
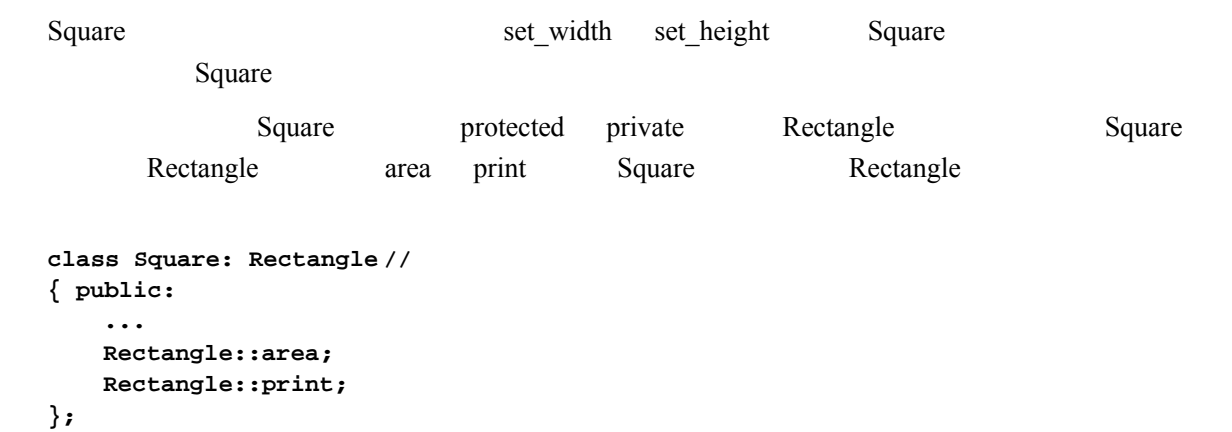